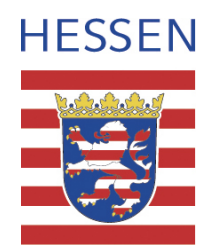

# **Mathematik**

## **Leistungskurs**

## **Beispielaufgabe A 1**

**Auswahlverfahren: siehe Hinweise** 

**Einlese- und Auswahlzeit: 30 Minuten** 

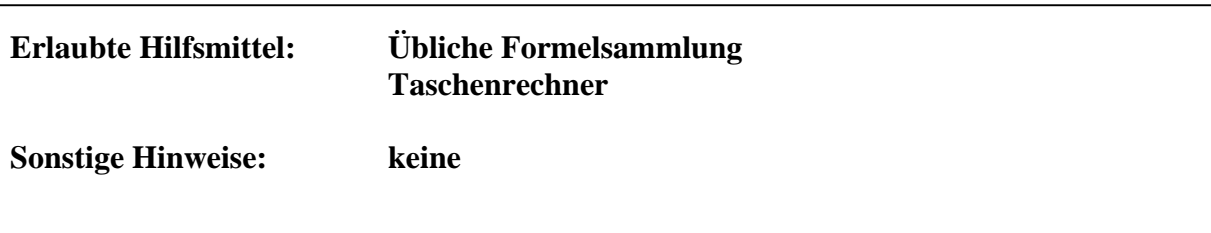

#### **Analysis**

#### **Aufgaben**

Für jede reelle Zahl t ist eine Funktionenschar  $f_t$  gegeben durch

$$
f_t(x) = \frac{t + \ln(x)}{x}; \ x > 0
$$

a. Weisen Sie nach, dass  $f_t$  Null-, Extrem- und Wendestellen besitzt. Untersuchen Sie auch das Verhalten für  $x \to 0$  und  $x \to \infty$  und zeichnen Sie den Graphen  $f_2$  für  $0 < x \le 5$ . (1LE  $\hat{=} 2cm$ )

b. Erklären Sie, was in den Schritten 1 bis 3 im nebenstehenden Kasten berechnet wird. Was beschreibt y in Zeile 3? Übertragen Sie die Rechnung auf den Punkt  $(e^{1-t}|e^{t-1})$  der Funktionenschar  $f_t(x)$  und interpretieren Sie das Ergebnis.

c. Die Funktion  $f_t$ , die *x*-Achse und die zur *y*-Achse parallele Gerade durch den Hochpunkt von  $f_t$  umschließen eine endliche Fläche. Bestimmen Sie deren Inhalt und interpretieren Sie Ihr Ergebnis.

**Bestimmung einer besonderen Kurve:**  Für  $g_t(x) = 2x^4 + tx^3$  ist der Punkt  $\sqrt{ }$  $\left(-\frac{3}{8}t\right)-\frac{27}{2048}t^4$ ⎝  $\left(-\frac{3}{2}t\right)-\frac{27}{20.12}t^4$ 2048 27 8  $\frac{3}{2}t - \frac{27}{2040}t^4$  Tiefpunkt. 1.  $x = -\frac{3}{5}t$ 8  $=-\frac{3}{3}$ 2.  $t = -\frac{6}{3}x$ 3  $=-\frac{8}{5}$ 3.  $y = -\frac{27}{2040}(-\frac{8}{3}x)^4 = -\frac{2}{3}x^4$  $y = -\frac{27}{2048}(-\frac{8}{3}x)^4 = -\frac{2}{3}x$ 

d. Lässt man den Graphen  $f_2$  (siehe a) im Intervall  $[e^2, h]$  um die *x*-Achse rotieren, so entsteht ein Rotationskörper, der einer Rotweinkaraffe ähnelt. Man kann jetzt das Volumen der Karaffe in Abhängigkeit zur Füllhöhe h berechnen. Möchte man zu einem gegebenen Volumen V dieser "Karaffe" die Füllhöhe h bestimmen, so gelangt man nach einigen Umformungsschritten zu folgender Gleichung:

$$
z^{2} + 6z + 10 = \left(\frac{-V}{\pi} + 14,78\right)e^{z}
$$
 (mit  $z = \ln(h)$ )

Diese Gleichung ist mit den herkömmlichen Mitteln algebraisch nicht lösbar. Erläutern Sie, wie man zumindest näherungsweise für z eine Lösung bestimmen könnte. Begründen Sie, dass es nicht für jeden Wert von V eine Lösung geben kann.

#### **II. Erläuterungen**

#### **Zielsetzung:**

Im Wesentlichen ist diese Aufgabe an traditionellen Fragestellungen orientiert. Sie erfordert einen sicheren Umgang mit den Kalkülen der Analysis. Dabei müssen gefundene Ergebnisse interpretiert und Rechenwege erläutert werden. Da die Kenntnis des Begriffs der Ortskurve nicht vorausgesetzt werden kann, soll dies im Aufgabenteil b) zunächst an einem Beispiel erläutert und dann auf die "eigentliche" Funktion übertragen werden. Im weiteren Verlauf der Aufgabe wird erwartet, dass man Lösungsansätze entwickelt, wenn herkömmliche Rechenroutinen nicht zum gewünschten Erfolg führen.

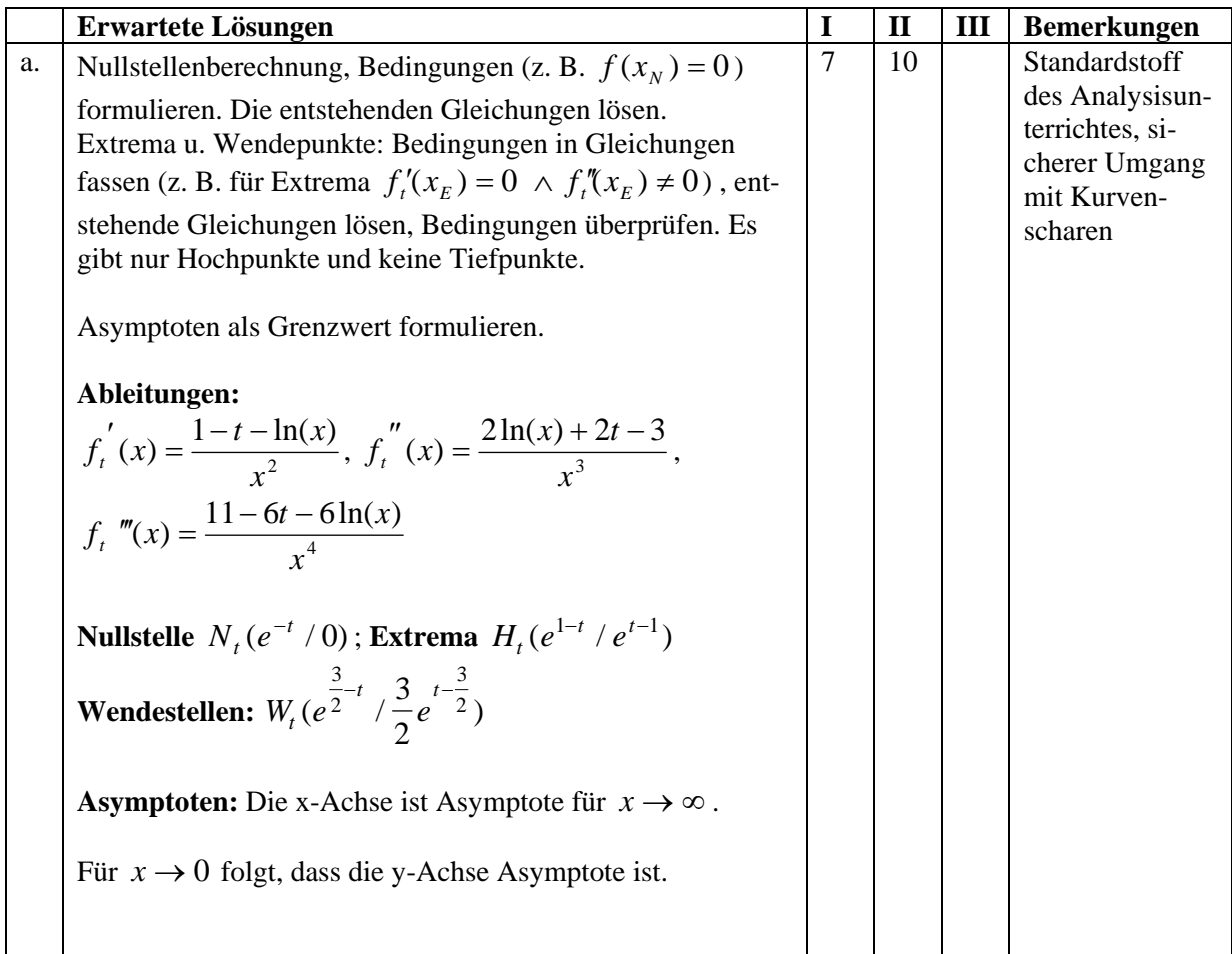

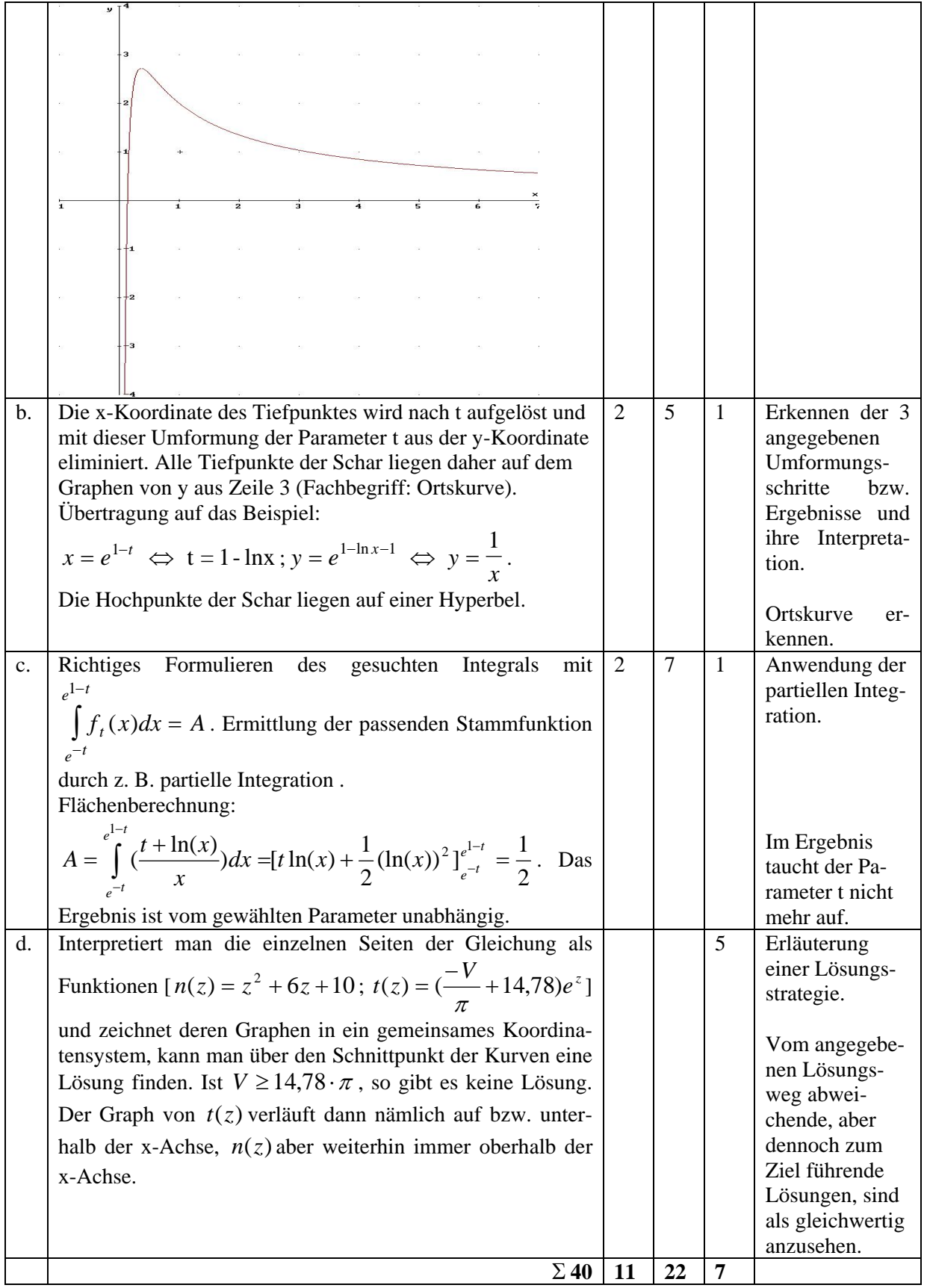

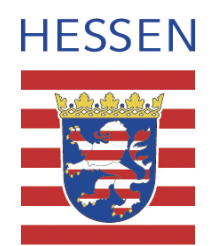

# **Mathematik**

## **Leistungskurs**

## **Beispielaufgabe A 2**

**Auswahlverfahren: siehe Hinweise** 

**Einlese- und Auswahlzeit: 30 Minuten** 

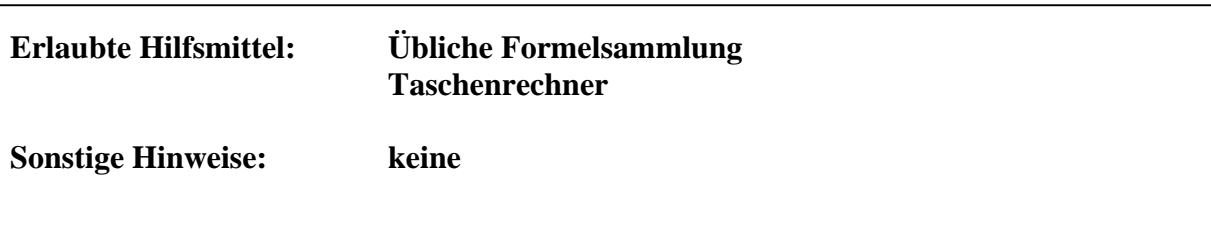

#### **Analysis**

#### **Aufgaben**

Zu jedem  $k > 0$  ist eine Funktion  $f_k$  gegeben durch

 $k \cdot t \searrow 2$  $f_k(t) = 80e^{k \cdot t} - \frac{1}{3}e^{2k \cdot t} = 80e^{k \cdot t} - \frac{1}{3}(e^{k \cdot t})^2$ ;  $t \in R$ 

- a. Bestimmen Sie die Schnittpunkte mit der t-Achse, die Hoch-, Tief- und Wendepunkte sowie die Asymptoten des Graphen von f<sub>k</sub>.
- b. Begründen Sie, dass der folgende Graph zu  $f_{0.5}$  gehört.

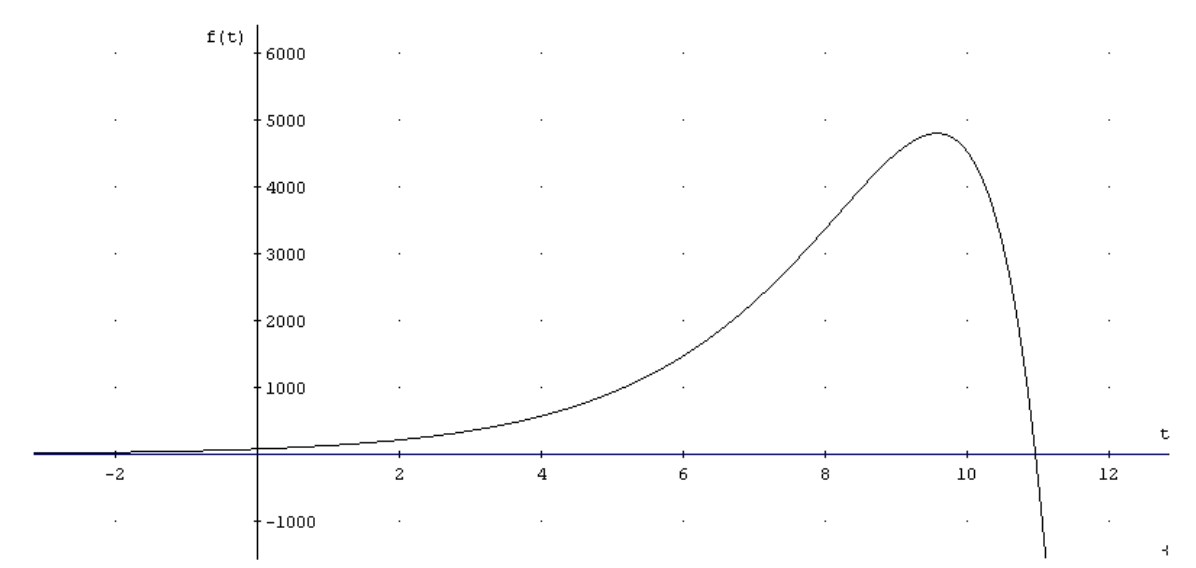

- c. Die t-Achse und der Graph von  $f_k$  begrenzen eine bis "ins Unendliche reichende" Fläche. Berechnen Sie die Gleichung der zur t-Achse senkrechten Geraden g, die diese Fläche in zwei Teilflächen einteilt, sodass der Inhalt der linken Teilfläche dreimal so groß ist wie der Inhalt der rechten Teilfläche.
- d. Der Graph von  $f_{0,5}$  (siehe Aufgabenteil b) zeigt den Verlauf einer Schädlingspopulation in einem Wald während der Bekämpfung mit einem Pestizid, beginnend bei  $t_1 = 0$ und endend zu der Zeit t<sub>2</sub>, ab der keine Schädlinge im Wald mehr vorhanden sind. Dabei gilt Folgendes:

1 Einheit der Funktionswerte ≙ 1000 Schädlinge 1 Einheit der t-Werte  $\hat{=}$  1 Tag

- d1. Beschreiben Sie kurz den Verlauf der Population in dem Intervall  $[t_1; t_2]$ . Gehen Sie dabei auf die Größe und auf die Wachstumsgeschwindigkeit der Schädlingspopulation ein.
- d2. 18 Stunden bevor die Population am stärksten wuchs, wurde das Pestizid über dem Wald versprüht. Bestimmen Sie den Zeitpunkt und die Anzahl der Schädlinge zu diesem Zeitpunkt.
- d3. Jeder Schädling vertilgt pro Tag 3 cm<sup>2</sup> Blattfläche. Wie viel Blattfläche wurde von den Schädlingen insgesamt gefressen?

### **II. Erläuterungen**

#### **Zielsetzung**

Die Aufgabenteile a und b gehen auf die klassischen Untersuchungsmethoden für Funktionen am Beispiel einer Schar von Exponentialfunktionen ein.

Aufgabenteil c beinhaltet ein komplexeres Flächeninhaltsproblem, was eine strukturierte Lösungsstrategie erfordert. Neben den üblichen Integrationsmethoden werden vor allem Fertigkeiten im Umgang mit Exponentialgleichungen benötigt.

Im Aufgabenteil d wird eine Modellierung eines Anwendungsbeispiels (Beschreibung eines Populationswachstums) aufgegriffen. Dabei geht es im Wesentlichen um die Grundvorstellung der Ableitung als momentane Änderungsgröße und um die des Integrals als verallgemeinertes Größenprodukt.

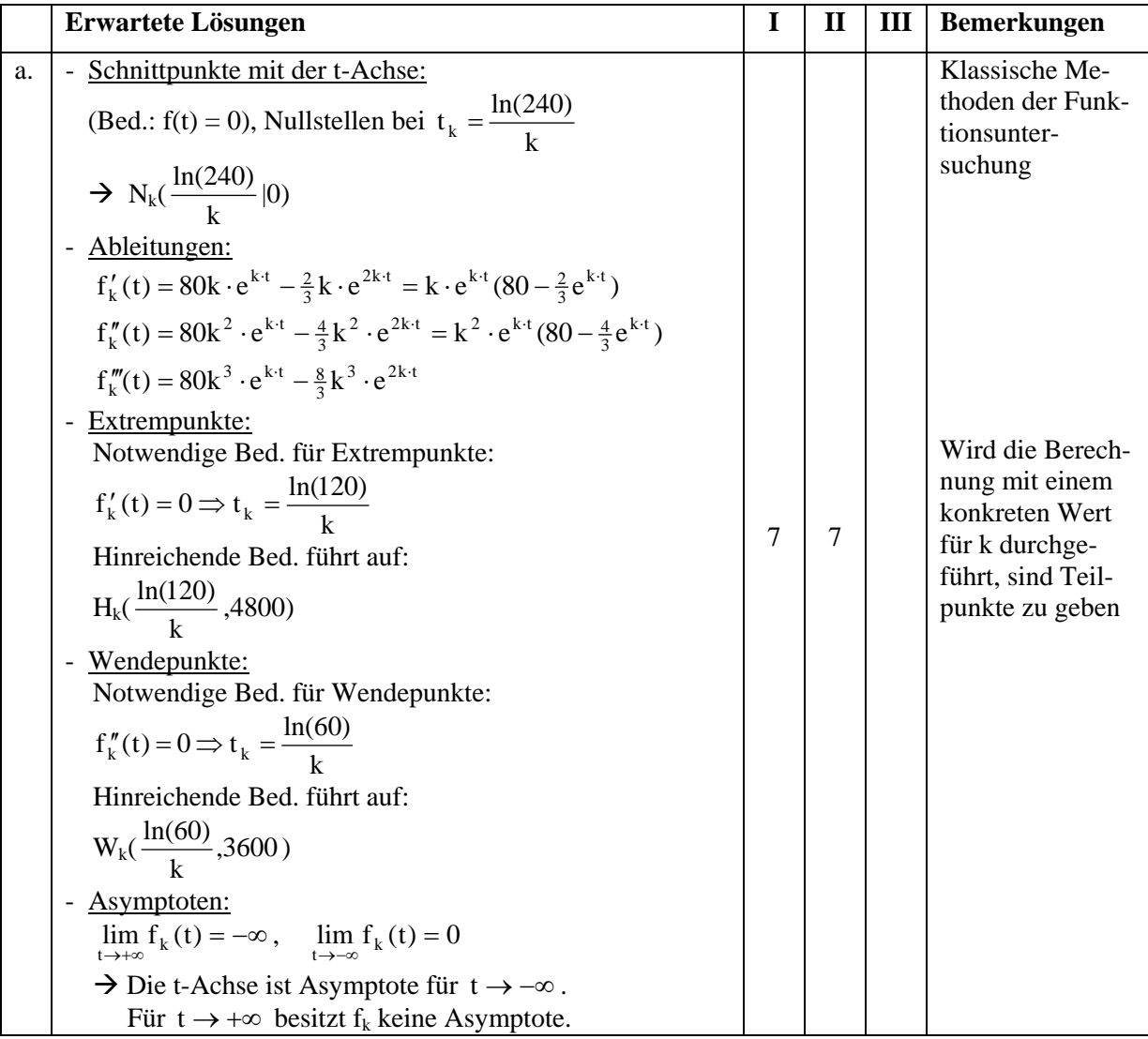

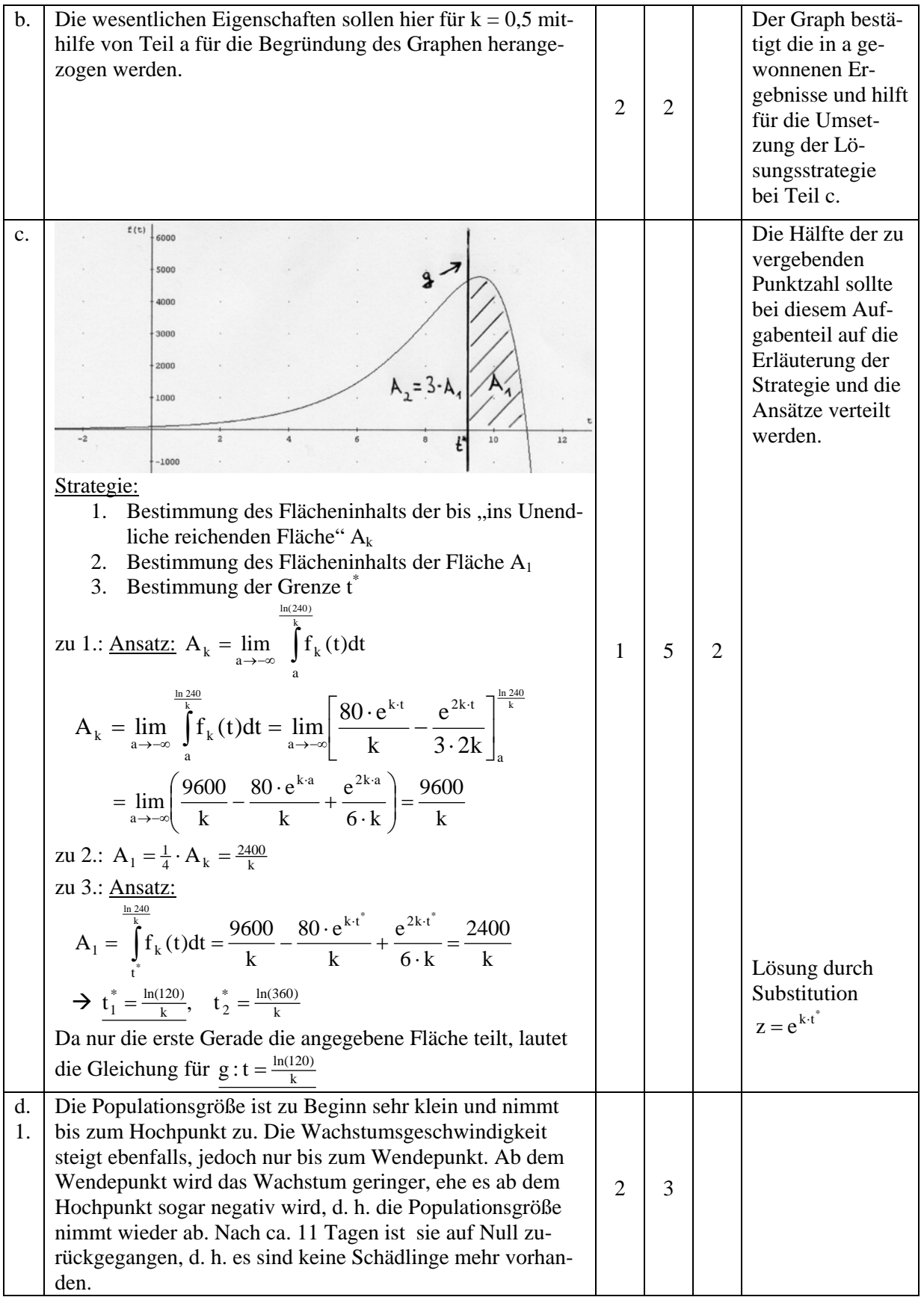

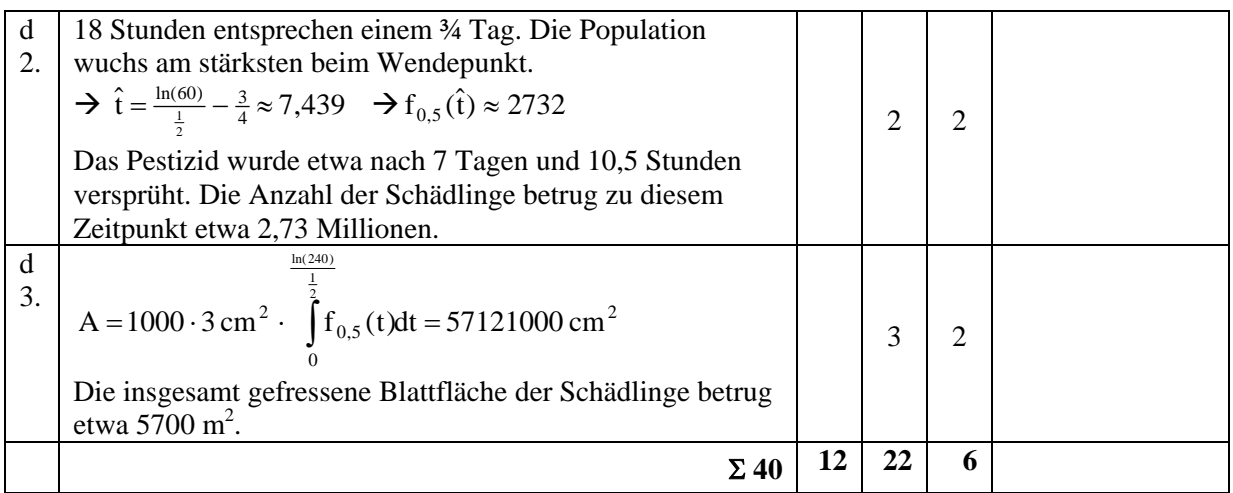

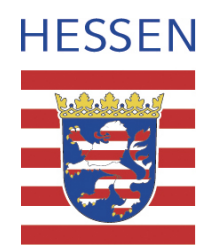

# **Mathematik**

## **Leistungskurs**

## **Beispielaufgabe A 3**

**Auswahlverfahren: siehe Hinweise**

**Einlese- und Auswahlzeit: 30 Minuten** 

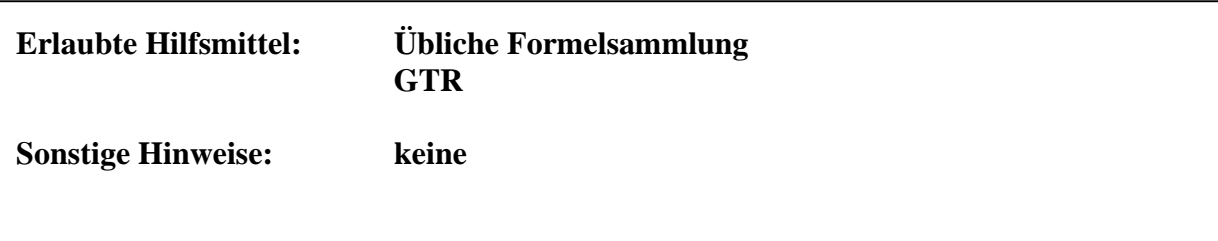

#### **Analysis**

#### **Aufgaben**

- a. Gegeben ist die Funktion f mit x  $(e^X + 1)$  $f(x) = \frac{e^{x}}{(e^{x} + )}$
- Lassen Sie den Graphen von f plotten und übertragen Sie ihn in ein geeignetes Koordinatensystem auf Papier.
- Beweisen Sie die vermutete Symmetrieeigenschaft von f.
- Zeigen Sie, dass F mit  $F(x) = \frac{e^x 1}{2(e^x + 1)}$  $F(x) = \frac{e^{x}}{2(x^{x})}$  $=\frac{e^{x}-1}{2(e^{x}+1)}$  eine Stammfunktion von f ist und berechnen Sie den Inhalt der Fläche zwischen dem Graphen und der x-Achse im Intervall  $[-1,3 \mid 1,3]$ .

• **Begininden Sie folgenden Grenzwert:** 
$$
A = \lim_{t \to \infty} \left( \int_{-t}^{t} f(x) dx \right) = 1
$$

b. Skizzieren Sie in dasselbe Koordinatensystem den Graphen der Gaußschen phi-

Funktion φ mit  $0, 5x^2$ 2  $f(x) = \frac{1}{\sqrt{2}} \cdot e^{-0.5x}$  $\varphi(x) = \frac{1}{\sqrt{2\pi}} \cdot e^{-\frac{1}{2}x}$ 

Vergleichen Sie die Graphen der beiden Funktionen f und φ miteinander, indem Sie mindestens zwei wesentliche Übereinstimmungen und zwei wichtige Unterschiede auffinden und rechnerisch begründen.

- c. Beide Graphen sind Glockenkurven.
- Durch Streckung und Stauchung lässt sich der Graph von f dem von φ anpassen. Führen Sie dies durch und geben Sie einen Term für die Näherungsfunktion *f* an.
- Als Maß für die Güte der Anpassung wird das Integral  $\Im(k) = \int (\varphi(x) f(x)) dx$ *k k* ∫ −  $\varphi(x) - f(x) dx$ vorgeschlagen. Mit einer geeigneten Näherung  $\begin{array}{|c|c|c|c|c|c|c|c|c|} \hline \text{k} & 1 & 2 & 3 \\ \hline \end{array}$

für *f* erhält man nebenstehende Werte:  $\sqrt{(3)(0.0187)(0.0328)(0.0136)}$ 

Nehmen Sie Stellung zu diesem Gütemaß und machen Sie Verbesserungsvorschläge (die Sie mit Rechnungen begründen sollen).

### **II. Erläuterungen**

#### **Zielsetzung**

In der Aufgabe geht es darum, zwei verschiedene Glockenkurven zu vergleichen und die eine an die andere anzupassen.

In Teil a wird die erste Glockenkurve näher untersucht. In Teil b soll diese Funktion mit der Gaußschen ϕ-Funktion verglichen und in Teil c an diese angepasst werden. Abschließend muss die Güte der Anpassung diskutiert werden.

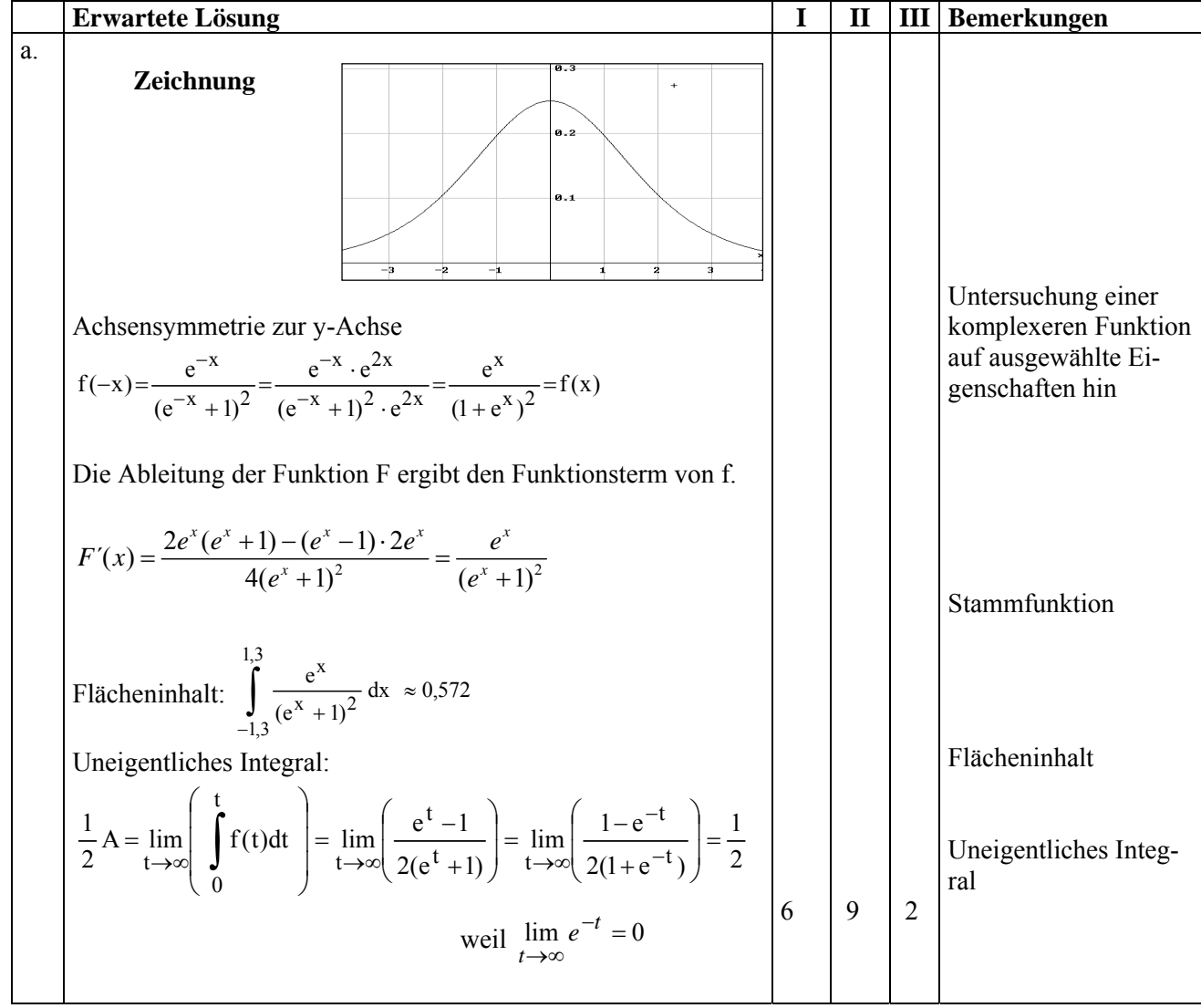

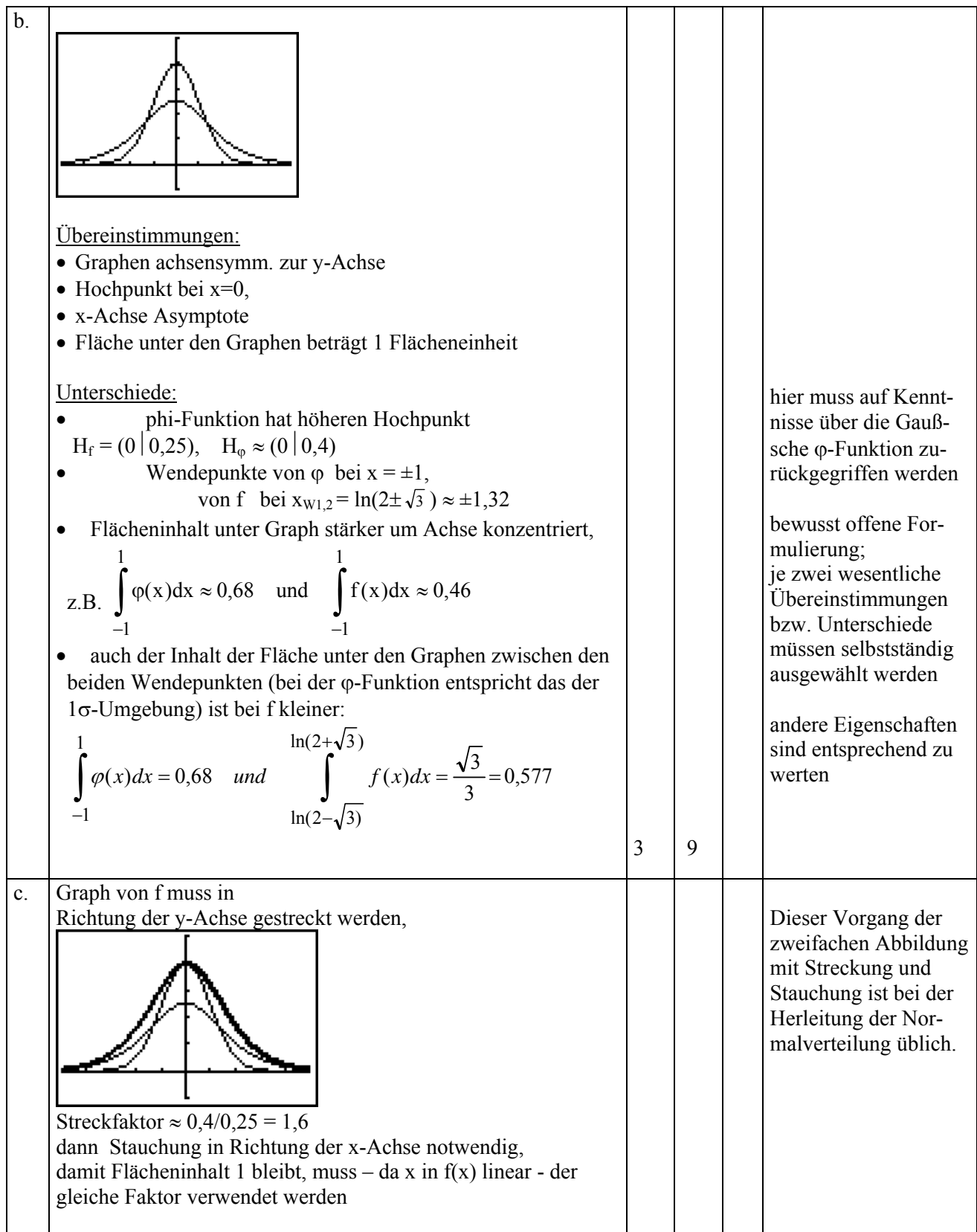

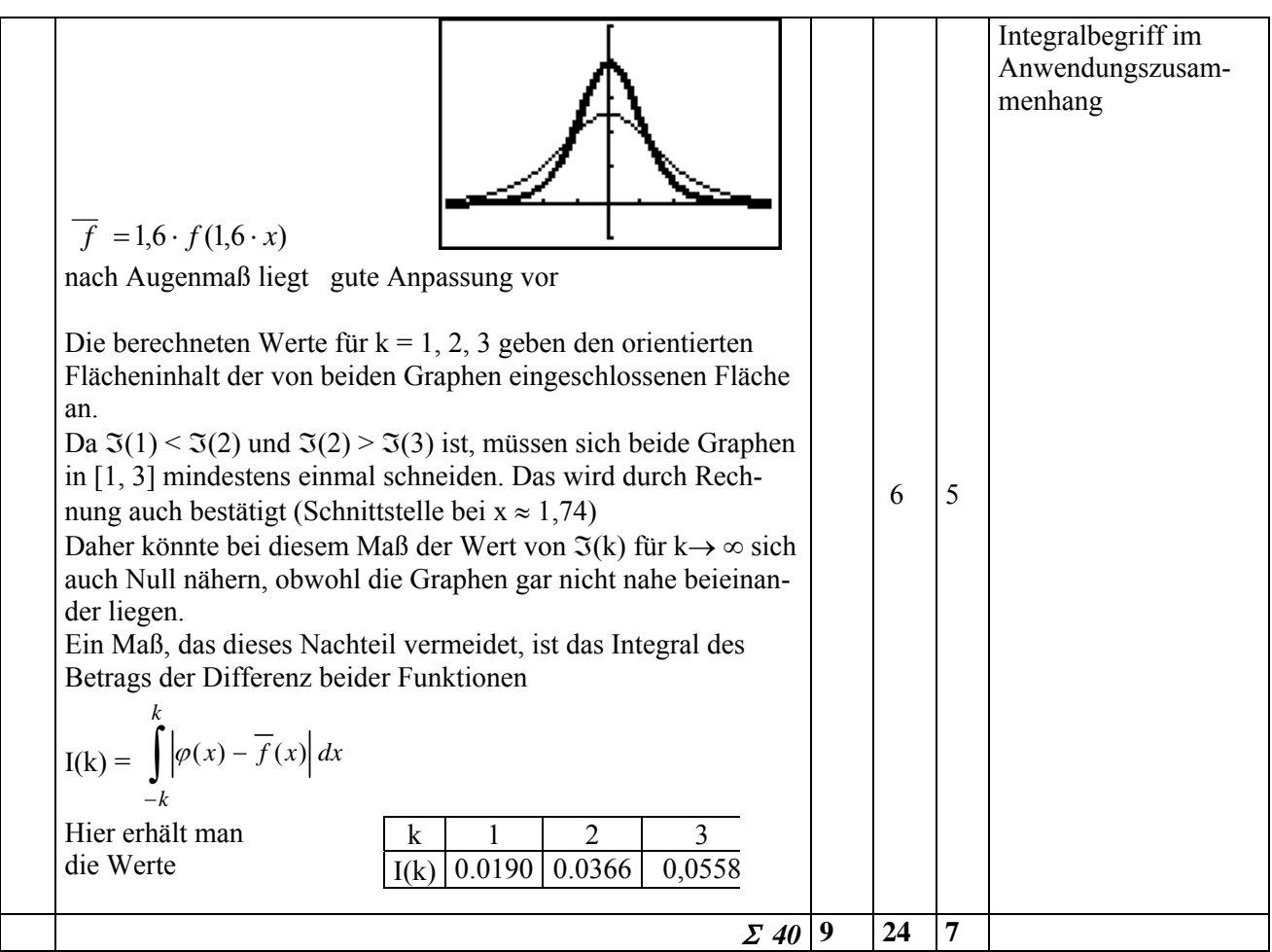

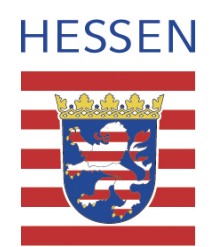

# **Mathematik**

## **Leistungskurs**

## **Beispielaufgabe A 4**

**Auswahlverfahren: siehe Hinweise**

**Einlese- und Auswahlzeit: 30 Minuten** 

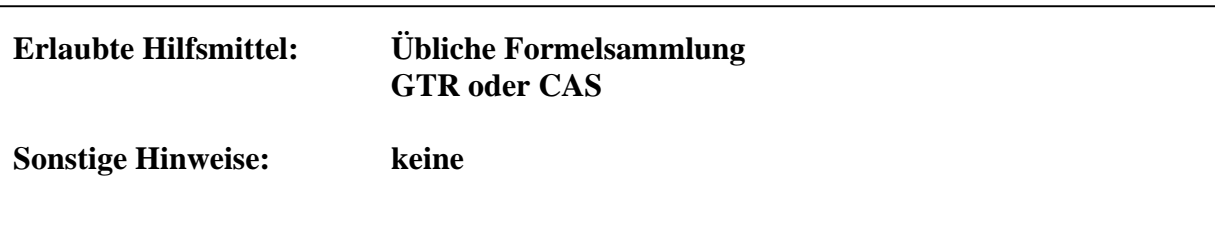

#### **Analysis**

#### **Aufgaben**

Nach der Fällung einer 200 Jahre alten Rotbuche wurde anhand der Jahresringe der Stammdurchmesser bestimmt. Die folgende Tabelle gibt einen Auszug aus den Messdaten:

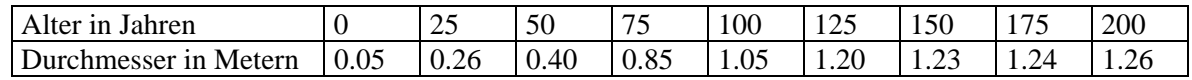

a. Zeichnen Sie die Messpunkte in ein geeignetes Koordinatensystem ein. Skizzieren Sie eine Kurve, die auch den weiteren Verlauf des Durchmessers prognostizieren könnte, und beschreiben Sie den Wachstumsprozess in Worten. Modellieren Sie die Entwicklung des Durchmessers während der ersten 75 Jahre als exponentielles Wachstum. In welcher Zeitspanne verdoppelt sich die Dicke des Baumes nach Ihrem Modell? Beurteilen Sie dieses Modell.

b. Die Funktion d(x) = 
$$
\frac{5}{100 \cdot e^{-0.05 \cdot x} + 4}
$$
 für x \in [0;200]

ist ein weiteres Modell, um das Wachstum des Baumdurchmessers zu beschreiben. Zu welchem Zeitpunkt hatte nach diesem Modell der Baum eine Dicke von 1 m? Wann wächst der Baum nach diesem Modell am schnellsten und wie schnell wächst er dann?

#### c. Max hat ein anderes Modell gewählt:

*"Eine kubische Regression führt doch zu einem wesentlich einfacheren Funktionstyp:*   $n(x) = -2,08 \cdot 10^{-7} \cdot x^3 + 2,48 \cdot 10^{-5} \cdot x^2 + 9,34 \cdot 10^{-3} \cdot x + 2,04 \cdot 10^{-2}$ ,

*Damit erhalte ich folgende Tabellenwerte - gerundet auf zwei Nachkommastellen – und die sind doch nicht schlechter als die Werte von Funktion d."* 

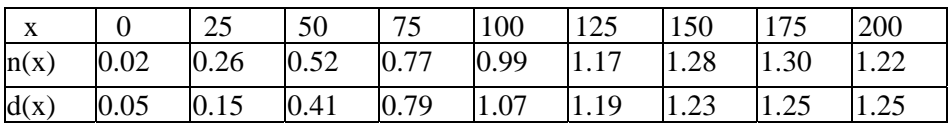

Vergleichen Sie die beiden Anpassungen. Welche ist besser? Geben Sie eine quantitative und qualitative Begründung.

d. Durch Untersuchungsergebnisse an weiteren Buchen hat man festgestellt, dass sich allgemein das Wachstum der Durchmesser durch die folgende Funktion beschreiben lässt:

$$
d_p(x) = \frac{5}{p \cdot e^{-0.05 \cdot x} + 4}
$$

Betrachten Sie für verschiedene Werte für p den jeweiligen Graphen. Welchen Einfluss übt der Faktor p auf den Verlauf des Graphen aus? Wie verändert sich demnach das Wachstum des Baumdurchmessers in Abhängigkeit von p?

### **II. Erläuterungen**

#### **Zielsetzung**

Schwerpunkt ist die mathematische Modellierung eines Wachstumsprozesses. Zunächst soll das Modell eines exponentiellen Wachstums erstellt und kritisch bewertet werden. Ein zweites, verbessertes Modell erlaubt die Bearbeitung spezieller Fragestellungen. Eine qualitative und quantitative Beurteilung der Passungsgüte sowie eine Parametervariation schließen die Aufgabe ab.

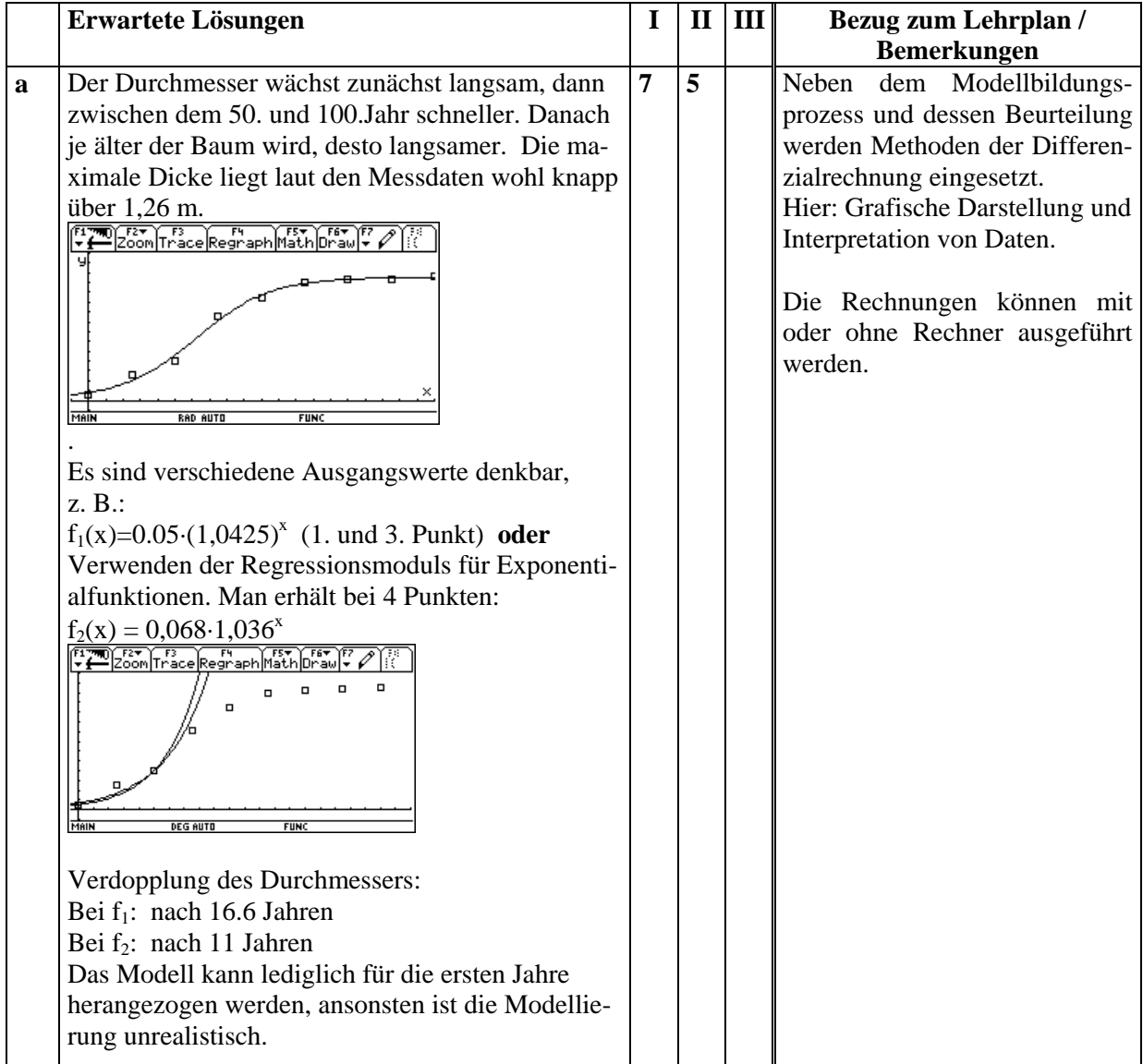

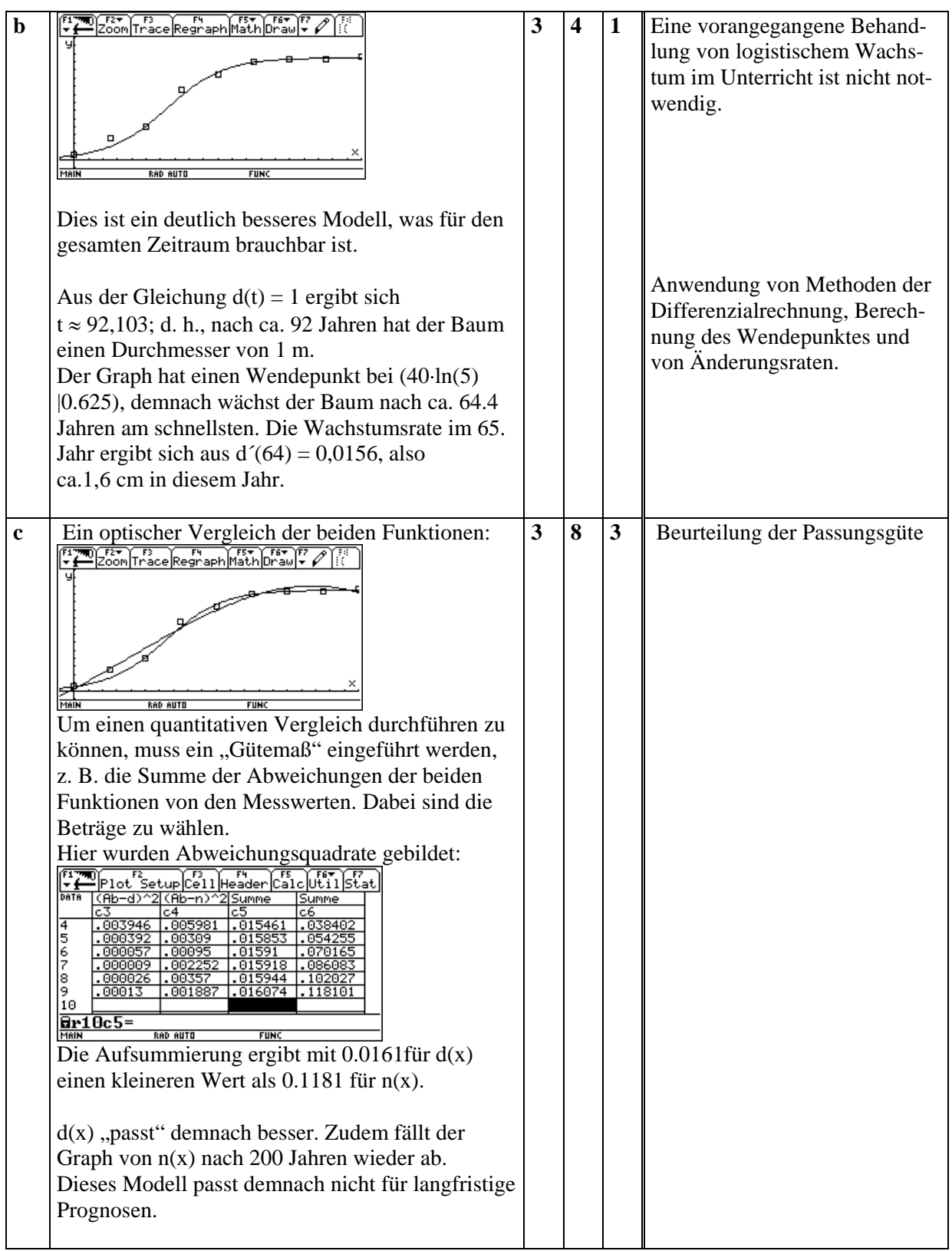

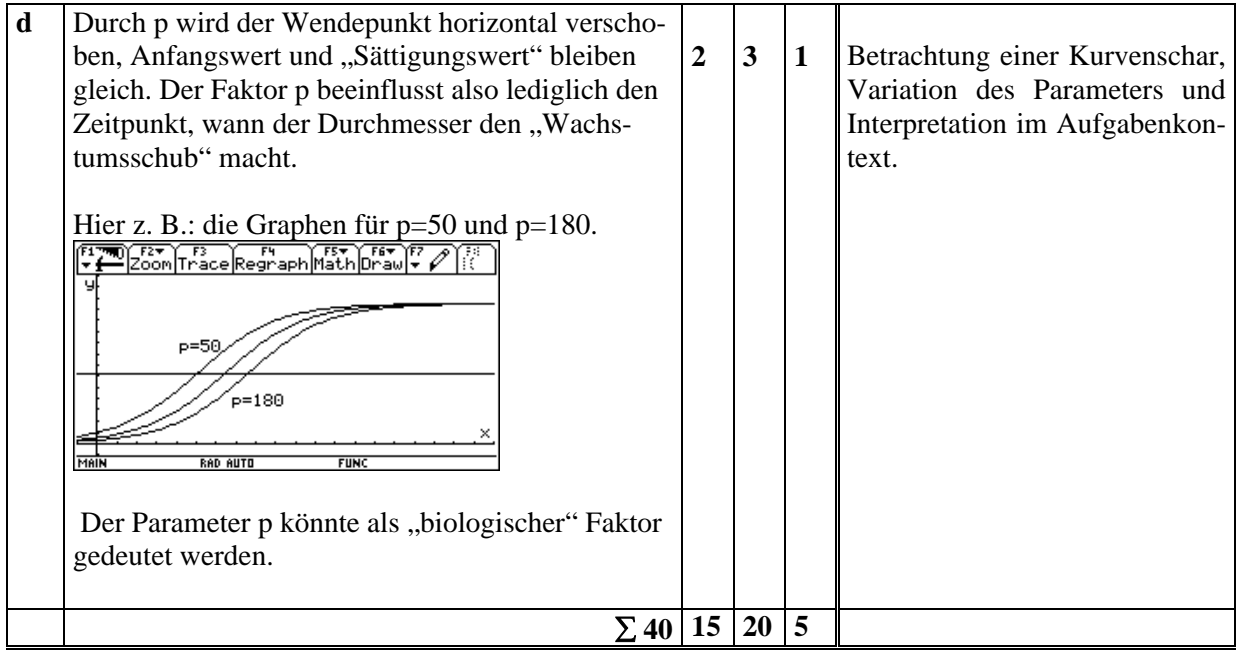

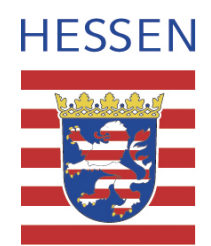

# **Mathematik**

## **Leistungskurs**

## **Beispielaufgabe A 5**

**Auswahlverfahren: siehe Hinweise**

**Einlese- und Auswahlzeit: 30 Minuten** 

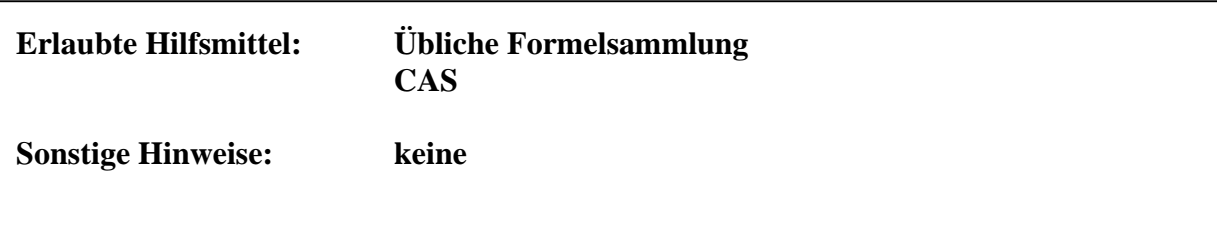

#### **Analysis**

#### **Aufgaben**

- a. Gegeben ist die Funktion f mit  $f(x) = \frac{1}{(x^2 + 1)^2}$ x  $(e^X + 1)$  $f(x) = \frac{e^{x}}{(e^{x} + 1)^{2}}$ .
	- Lassen Sie den Graphen von f plotten und übertragen Sie ihn in ein geeignetes Koordinatensystem auf Papier.
	- Beweisen Sie die vermutete Symmetrieeigenschaft von f.
	- Berechnen Sie die Wendepunkte und bestimmen Sie den Flächeninhalt zwischen dem Graphen und der x-Achse im Intervall zwischen den Wendestellen.

• Begründen Sie folgenden Grenzwert: 
$$
A = \lim_{t \to \infty} \left( \int_{-t}^{t} f(x) dx \right) = 1
$$
.

b. Skizzieren Sie in dasselbe Koordinatensystem den Graphen der Gaußschen phi-

Funktion  $\varphi$  mit  $\varphi(x) = \frac{1}{\sqrt{2\pi}} \cdot e^{-0.5x^2}$  $\varphi(x) = \frac{1}{\sqrt{2\pi}} \cdot e^{-0.5x^2}$ .

Vergleichen Sie die Graphen der beiden Funktionen f und φ miteinander, indem Sie mindestens zwei wesentliche Übereinstimmungen und zwei wichtige Unterschiede auffinden und rechnerisch begründen.

- c. Beide Graphen sind Glockenkurven.
	- Durch Streckung und Stauchung lässt sich der Graph von f dem von φ anpassen. Führen Sie dies durch und geben Sie einen Term für die Näherungsfunktion *f* an.
	- $\left( \frac{\varphi(x)-f(x)}{dx} \right)$ *k k* ∫ − • Als Maß für die Güte der Anpassung wird das Integral  $\Im(k) = \iint \varphi(x) - f(x)$ vorgeschlagen. Mit einer geeigneten Näherung.

für  $f$  erhält man nebenstehende Werte:  $\frac{1}{3} \sqrt{0.0187} \sqrt{0.0328} \sqrt{0.0136}$ 

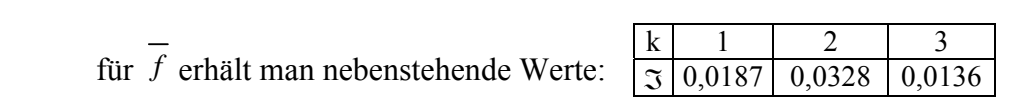

Nehmen Sie Stellung zu diesem Gütemaß und machen Sie Verbesserungsvorschläge (die Sie mit Rechnungen begründen sollen).

### **II. Erläuterungen**

#### **Zielsetzung**

In der Aufgabe geht es darum, zwei verschiedene Glockenkurven zu vergleichen und die eine an die andere anzupassen.

In Teil a wird die erste Glockenkurve näher untersucht. In Teil b soll diese Funktion mit der Gaußschen ϕ-Funktion verglichen und in Teil c an diese angepasst werden. Abschließend muss die Güte der Anpassung diskutiert werden.

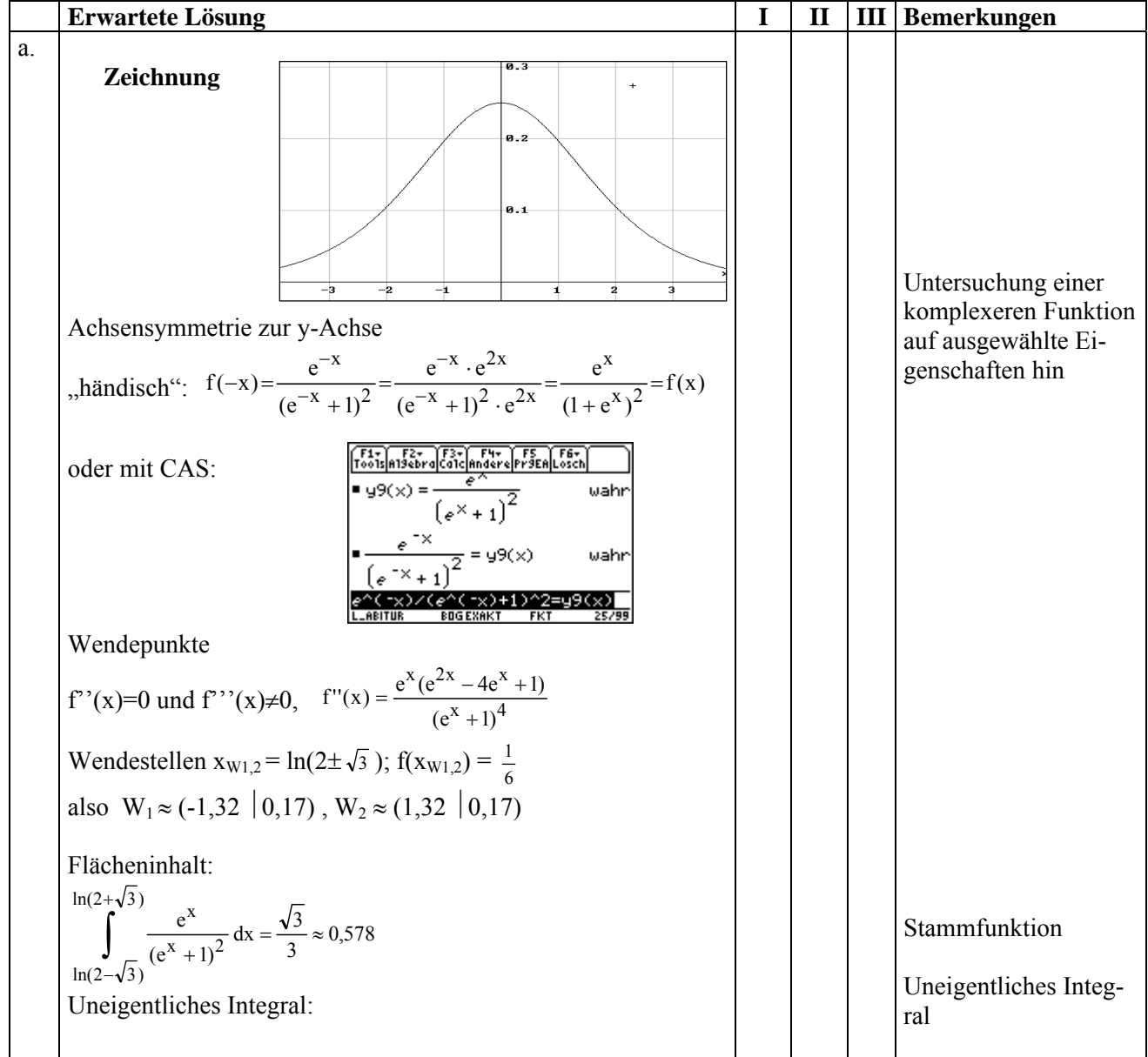

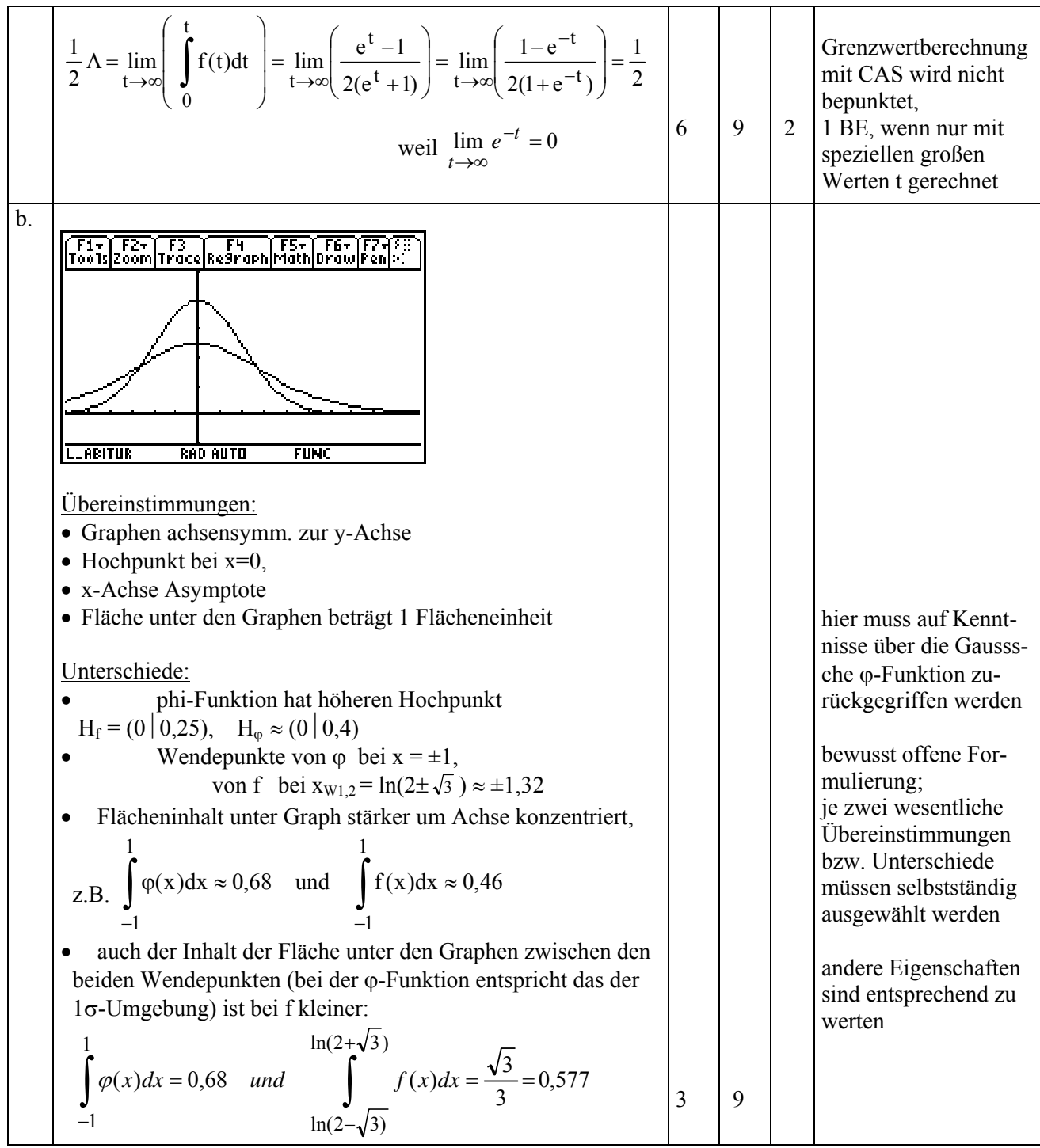

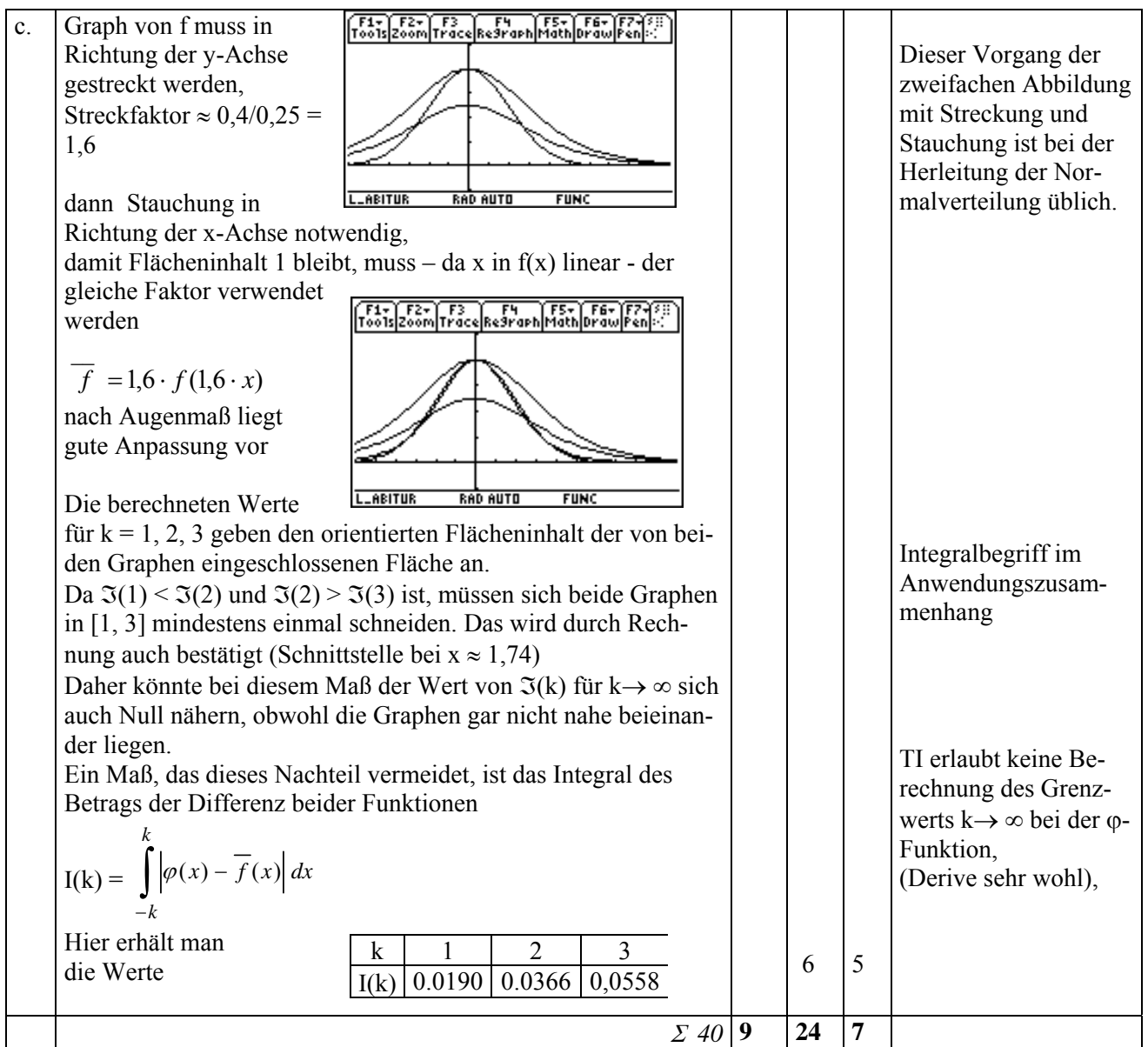

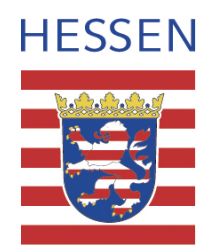

# **Mathematik**

## **Leistungskurs**

## **Beispielaufgabe A 6**

**Auswahlverfahren: siehe Hinweise** 

**Einlese- und Auswahlzeit: 30 Minuten** 

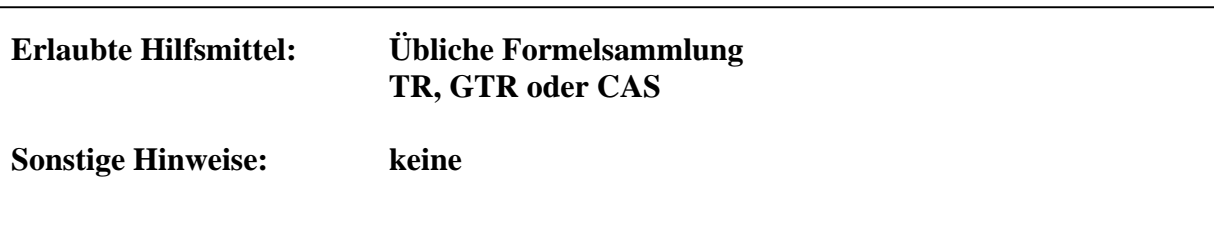

#### **Lineare Algebra / Analytische**

#### **Aufgaben**

- a. Die Eckpunkte A(1|1|0), B(1|-1|2), C(-1|-1|0) und D(-1|1|2) bilden einen räumlichen Körper. Zeichnen Sie diese Punkte in ein der Vorgabe entsprechendes Koordinatensystem ein.
- b. Zeigen Sie, dass dieser Körper ein regelmäßiges Tetraeder ist. Erläutern Sie Ihre Überlegungen bei der Lösung.
- c. Zeigen Sie, dass die Punkte A, C und D in der Ebene E mit der Gleichung  $E: x_1 - x_2 + x_3 = 0$  liegen. Berechnen Sie den Schnittpunkt dieser Ebene mit derjenigen Geraden, die durch den Punkt B geht und die senkrecht auf der Ebene E steht. Welchen Abstand hat der Punkt B von der gegenüberliegenden Tetraederfläche?

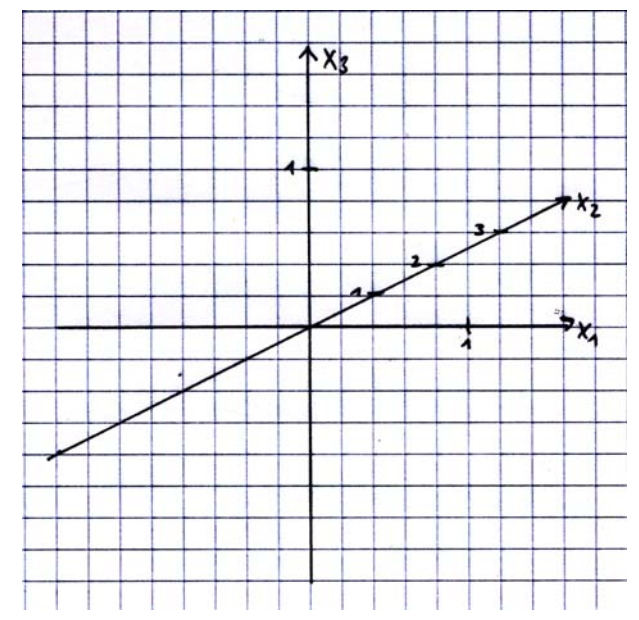

#### d. **(Diese Teilaufgabe ist nur dann zu bearbeiten, falls in 12 II die Lehrplanvariante "Fortführung der Analytischen Geometrie" im Unterricht behandelt wurde.)**

Auf der 1-2-Ebene liegt auf dem Punkt P(10|-10|0) eine Kugel mit dem Radius r=1. Diese rollt nun geradlinig auf dieser Ebene auf den Ursprung des Koordinatensystems zu, bis sie die von den Eckpunkten A, B und C gebildete Seitenfläche F des Tetraeders berührt. Bestimmen Sie für diese Endlage der Kugel die Koordinaten des Kugelmittelpunktes M und des Berührpunktes G der Kugel mit der Seitenfläche F des Tetraeders.

#### e. **(Diese Teilaufgabe ist nur dann zu bearbeiten, falls in 12 II die Lehrplanvariante "Matrizen und lineare Abbildungen" im Unterricht behandelt wurde.)**

Eine Abbildung  $\alpha : \mathbb{R}^3 \to \mathbb{R}^3$  heißt lineare Abbildung, wenn  $\alpha$  die Linearitätseigenschaften (L1)  $\alpha(\vec{x} + \vec{y}) = \alpha(\vec{x}) + \alpha(\vec{y})$  und (L2)  $\alpha(r \cdot \vec{x}) = r \cdot \alpha(\vec{x})$  erfüllt. Begründen Sie mit einer kurzen Rechnung, dass bei einer solchen Abbildung der Null-

punkt fest bleibt, d. h.  $\alpha(\vec{0}) = \vec{0}$  ist.

Symmetrieabbildungen des Tetraeders sind Abbildungen, bei denen die Bilder der vier Eckpunkte wieder vier Eckpunkte des Tetraeders sind, z. B. eine Abbildung, bei der die Punkte A und C fest bleiben und die Punkte B und D vertauscht werden. Geben Sie alle Symmetrieabbildungen des Tetraeders an, die gleichzeitig lineare Abbildungen sind. Beschreiben Sie die Abbildungen anschaulich und geben Sie die zugehörigen Matrizen an.

## **II. Erläuterungen**

#### **Zielsetzung:**

Die Aufgabe erfordert neben einer gut ausgebildeten Raumanschauung und der Fähigkeit, Körper geeignet in einem räumlichen Koordinatensystem darzustellen, eine sichere Anwendung der analytischen Methoden der Vektorgeometrie auf konkrete Körper. Bei der Lösung des Problems ist ein ständiger Wechsel zwischen den Darstellungsebenen (grafisch und symbolisch) erforderlich, was ein gutes räumliches Vorstellungsvermögen voraussetzt.

Im Teil d bzw. Teil e der Aufgabe wird alternativ (je nach Lehrplanvariante) der Einbezug eines Parameters (rollende Kugel) unumgänglich und es soll die Beherrschung von Verfahren zur Beschreibung von Kugeln und Ebenen nachgewiesen werden oder es müssen Matrizen im Zusammenhang mit geometrischen Abbildungen betrachtet werden, wobei die angegebene Definition von Symmetrieabbildungen aufgegriffen und verarbeitet werden muss.

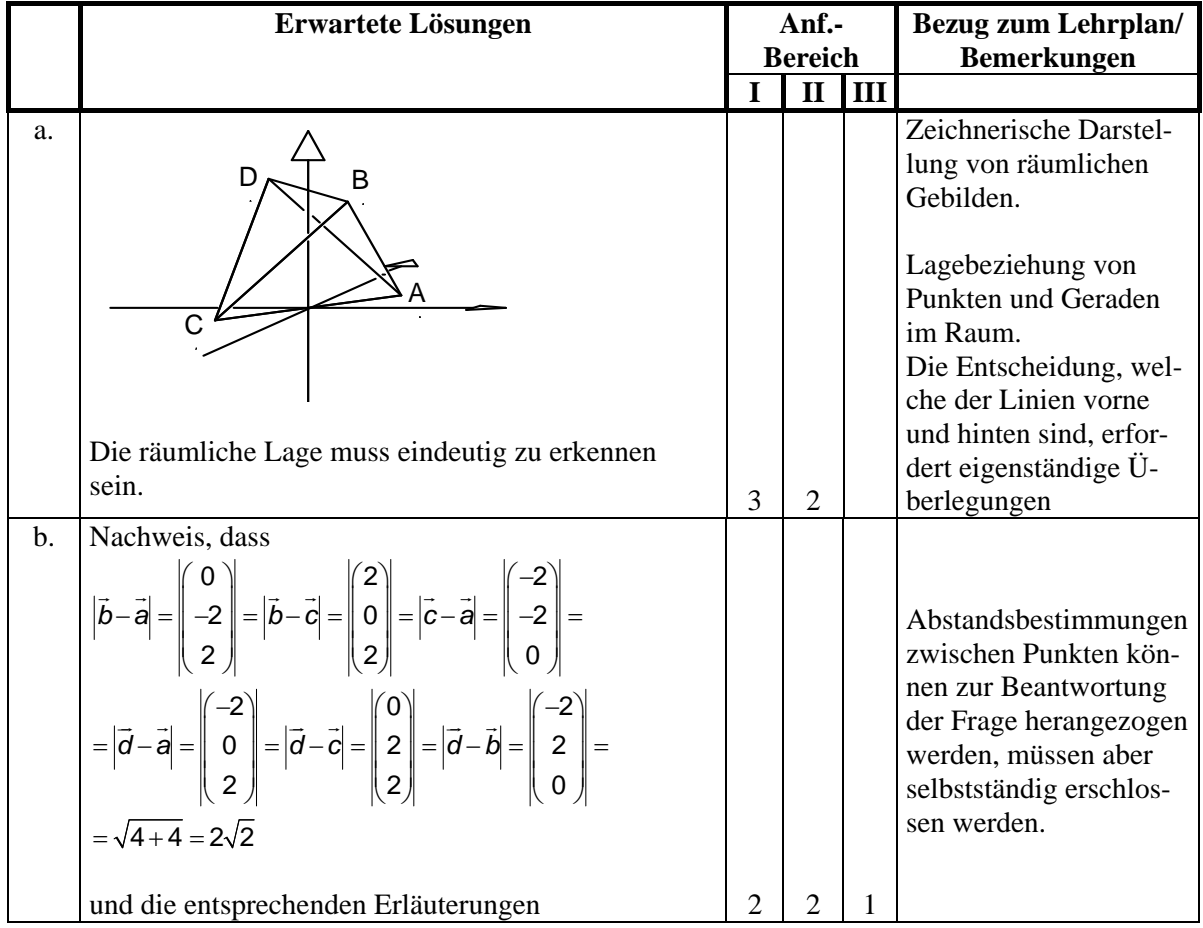

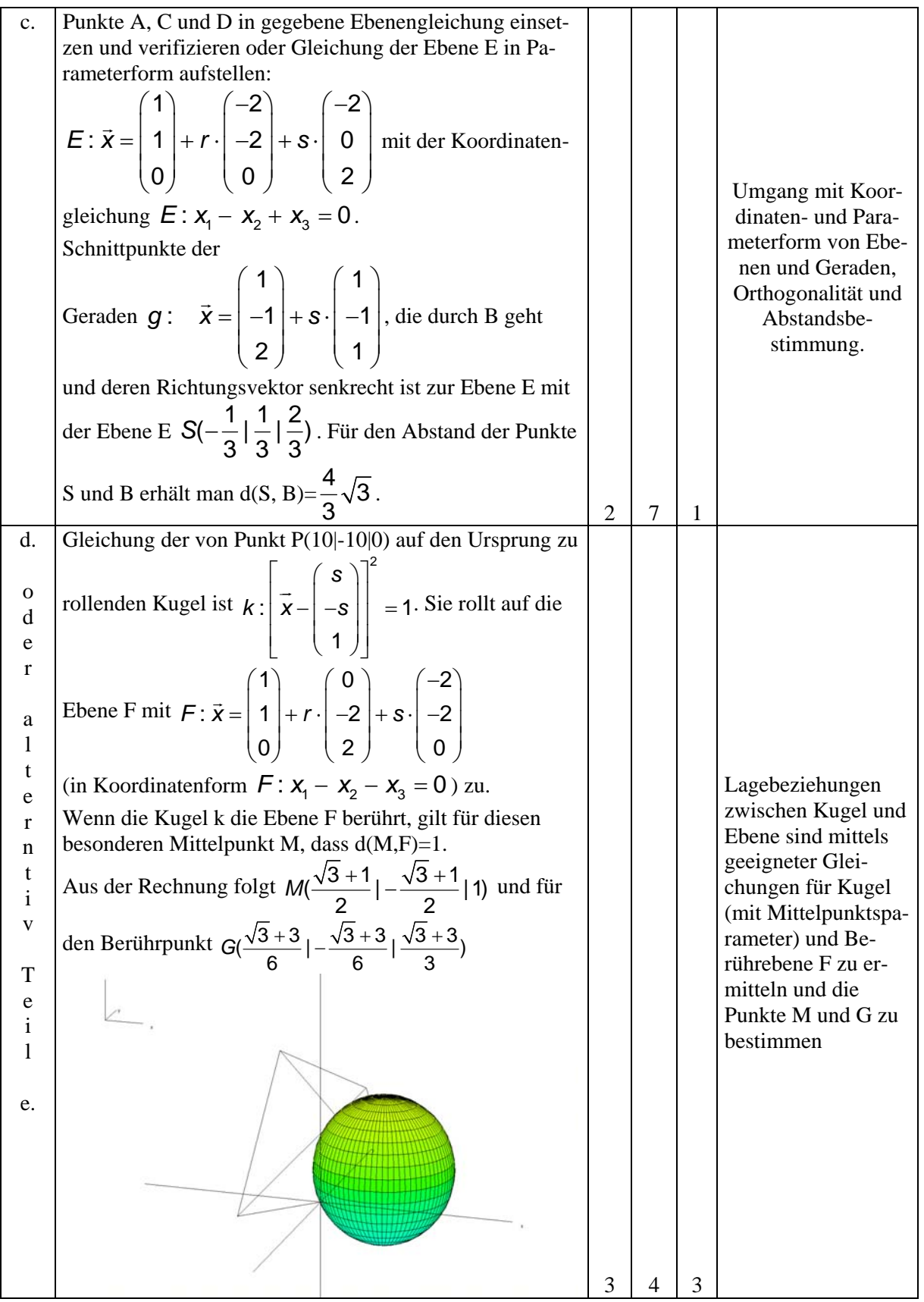

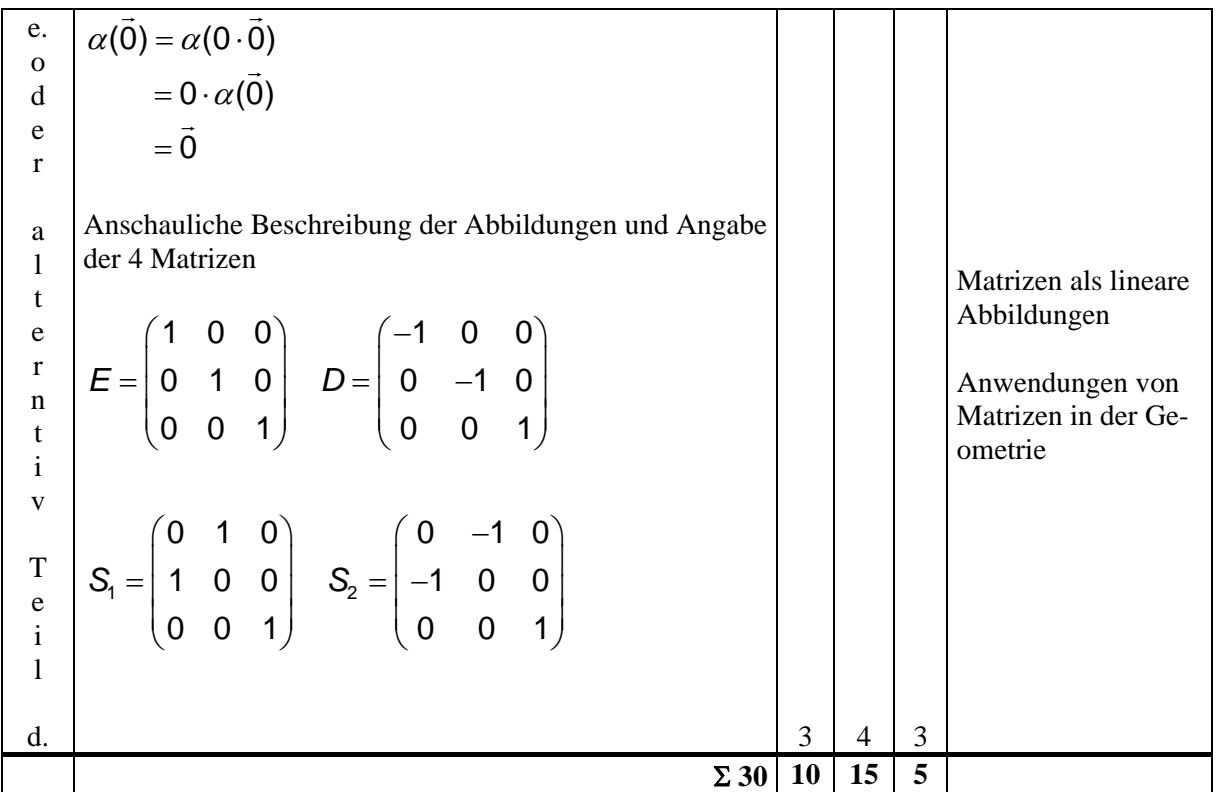

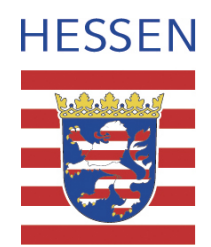

# **Mathematik**

## **Leistungskurs**

## **Beispielaufgabe A 7**

**Auswahlverfahren: siehe Hinweise** 

**Einlese- und Auswahlzeit: 30 Minuten** 

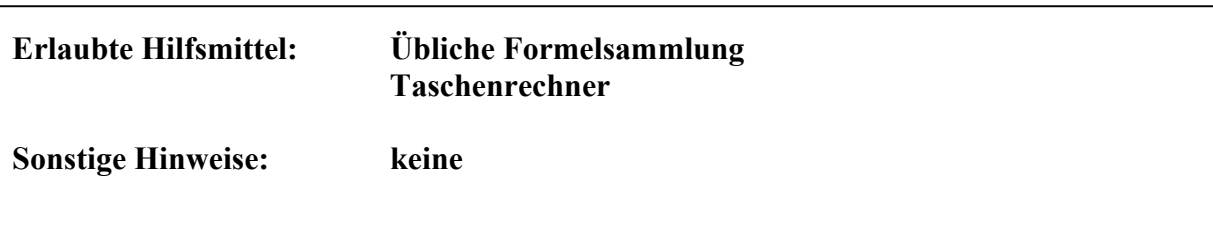

#### **Lineare Algebra / Analytische Geometrie**

#### **Aufgaben**

Eine quadratische Pyramide (Grundkante 4 und Höhe 6) steht neben einer Stufe.

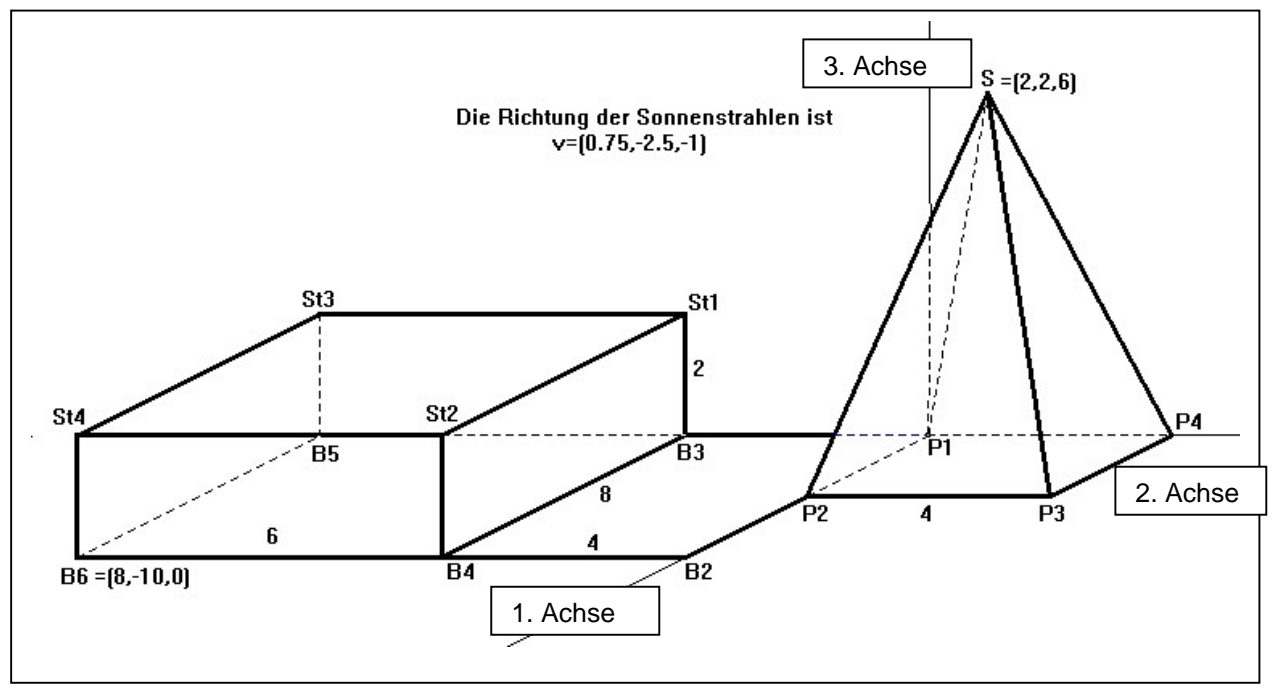

Die Sonne scheint und wirft einen Schatten der Pyramide auf der Stufe. Die Richtung der Sonnenstrahlen ist  $\vec{v} = \begin{vmatrix} 1 \\ -2.5 \end{vmatrix}$ .  $\overline{\phantom{a}}$  $\overline{\phantom{a}}$  $\overline{\phantom{a}}$ ⎠  $0.75$   $\rangle$  $\overline{a}$  $\mathsf I$  $\mathsf{L}$ ⎝  $\big($ − 1  $=$  |  $-2.5$ 

a. Bestimmen Sie die Gleichung der Geraden durch die Spitze, die den Richtungsvektor hat (Sonnenstrahl durch die Spitze der Pyramide). Zeigen Sie, dass die Punkte *v* r

$$
P = \begin{pmatrix} 5 \\ -8 \\ 2 \end{pmatrix}
$$
 und  $Q = \begin{pmatrix} 6.5 \\ -13 \\ 0 \end{pmatrix}$  auf dieser Geraden liegen, und erklären Sie, wie man mit

Hilfe des Punktes Q entscheiden kann, welche Pyramidenflächen in der Sonne liegen.

b. Die Punkte  $|-4|$  und  $|-4|$  liegen auf dem Schattenrand. Zeichnen Sie den Schatten  $\sqrt{2}$  $\overline{\phantom{a}}$  $\overline{\phantom{a}}$ ⎠ ⎞  $\overline{a}$  $\mathsf I$  $\mathsf{L}$ ⎝  $\big($ − 0 4 5.2  $\overline{a}$  $\overline{\phantom{a}}$  $\overline{\phantom{a}}$ ⎠ ⎞  $\overline{a}$  $\mathsf I$  $\mathsf{L}$ ⎝  $\big($ − 2 4 4.4

der Pyramide, nachdem Sie die noch fehlenden Punkte berechnet haben. Erläutern Sie Ihren Lösungsweg.

- c. Beschreiben Sie, wie man den Winkel berechnen kann, unter dem die Sonnenstrahlen auf eine Pyramidenfläche auftreffen. Bestimmen Sie diesen Winkel für eine der beiden Pyramidenflächen, die in der Sonne liegen.
- d. Die Darstellung eines räumlichen Objekts auf dem Bildschirm ist eine lineare Abbildung des 3D-Raums in den 2D-Raum.

Im Bild unten ist eine lineare Abbildung des zweidimensionalen Raums dargestellt. Bestimmen Sie die zugehörige Matrix und erläutern Sie Ihre Überlegungen.

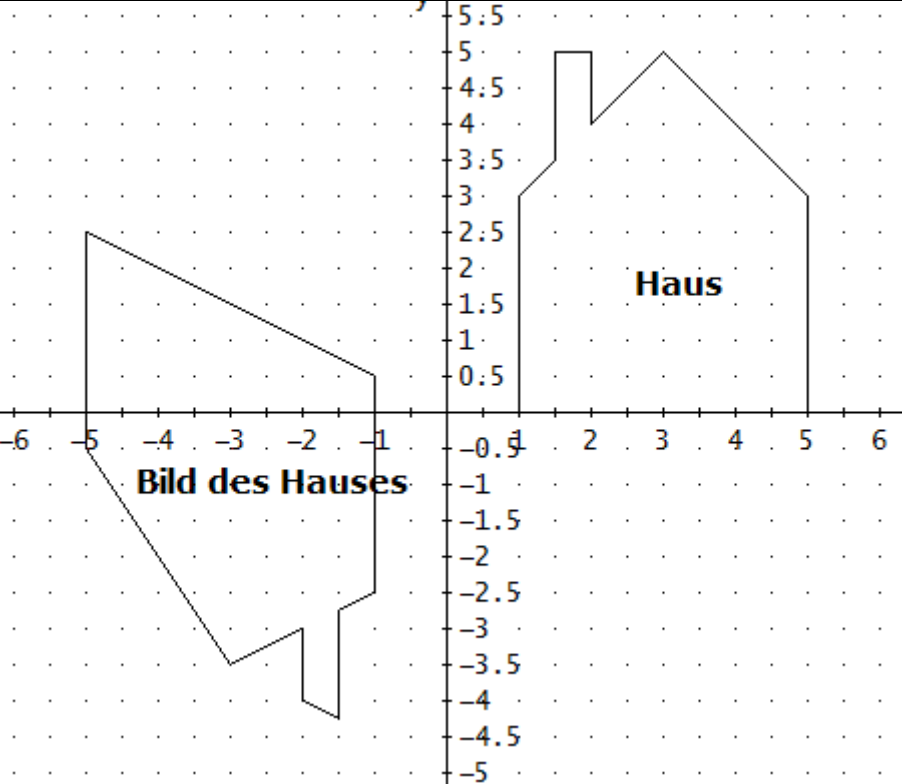

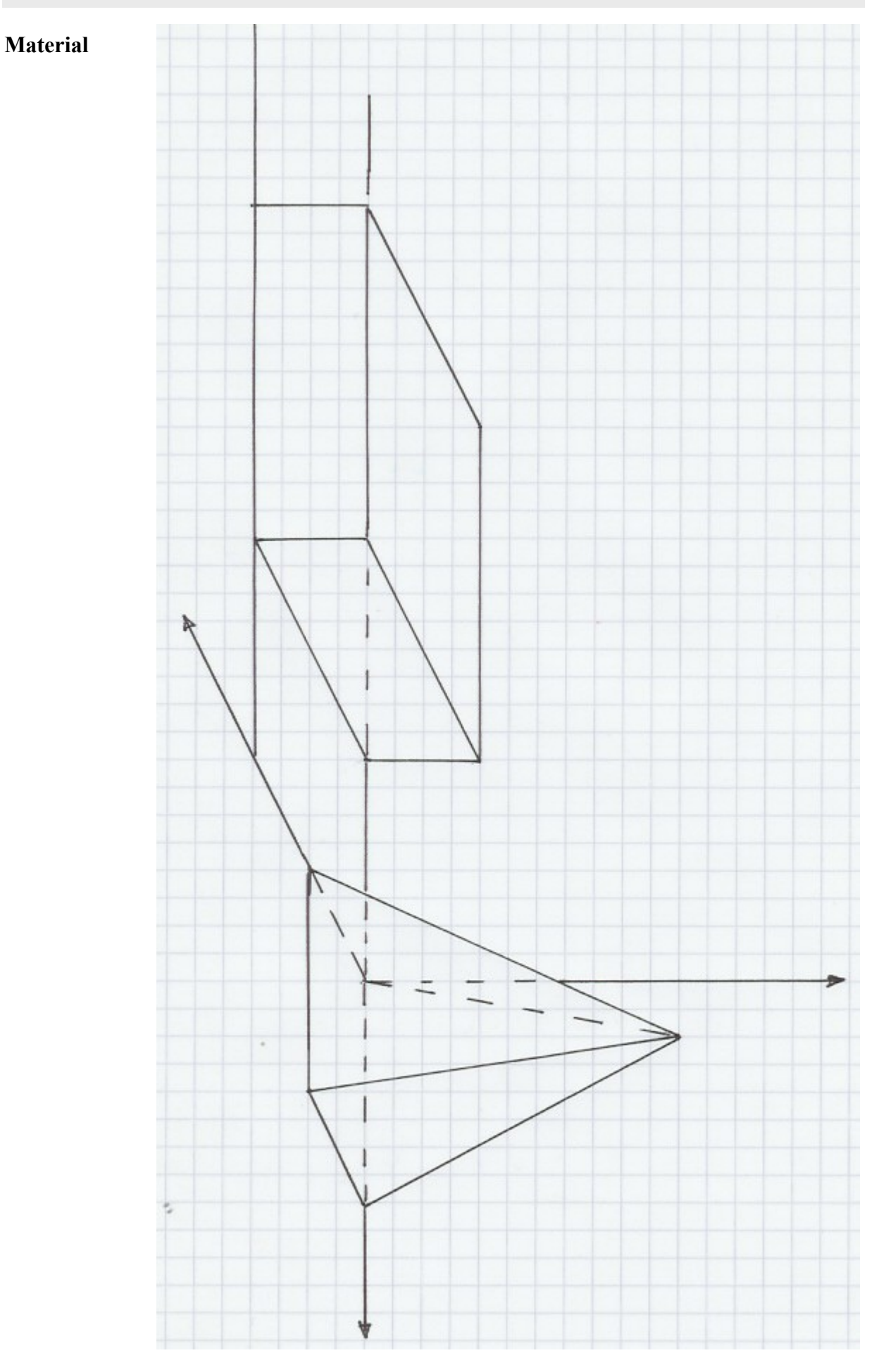

### **II. Erläuterungen**

#### **Zielsetzung**

Die Aufgabe orientiert sich an den Leitideen Räumliches Strukturieren/Koordinatisieren und Modellieren. Die Aufgabe überprüft die Fähigkeit, sich in ein räumliches Problem hinein zu denken und dieses zu strukturieren. Bei der Lösung des Problems ist ein ständiger Wechsel zwischen den Darstellungsebenen (grafisch und symbolisch) erforderlich, was ein gutes räumliches Vorstellungsvermögen voraussetzt. Es wird die Darstellung der Situation auf einem Blatt eingefordert. Diese verlangt konzentriertes Arbeiten und präzise Zeichnungen.

#### **Bezug zum Lehrplan**

Die üblichen Verfahren zur Untersuchung von Geraden und Ebenen (Punkt-Richtungsform und Koordinatengleichung), der Normalenvektor, das Skalarprodukt und die Berechnung von Längen und Winkeln (12 II) werden benötigt. Die offene Aufgabenstellung an einem realen Objekt ermöglicht unterschiedliche Lösungswege, die aber zum gleichen Ergebnis führen. Im letzten Teil wird die Matrix der zugrunde liegenden linearen Abbildung ermittelt (12 II \*).

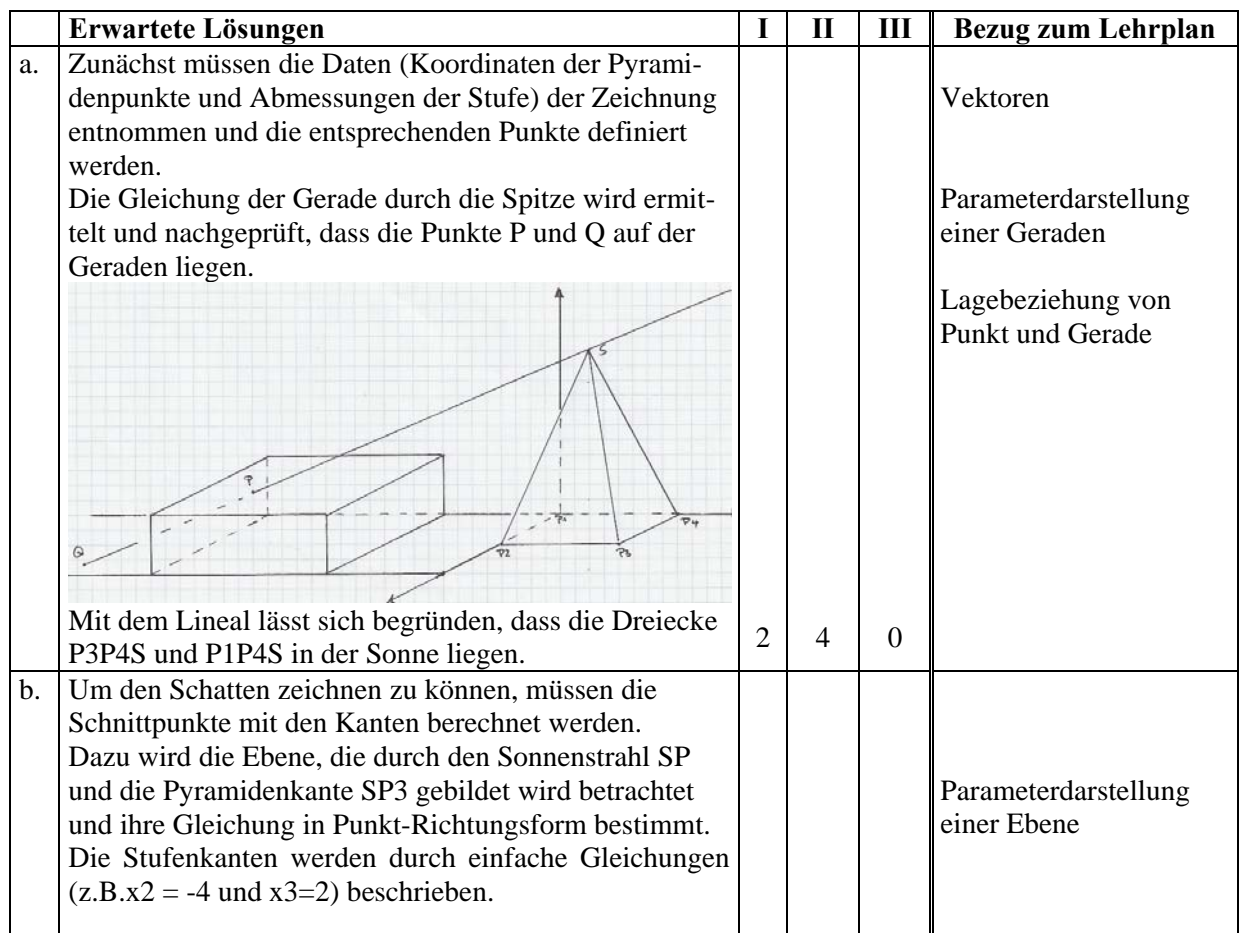

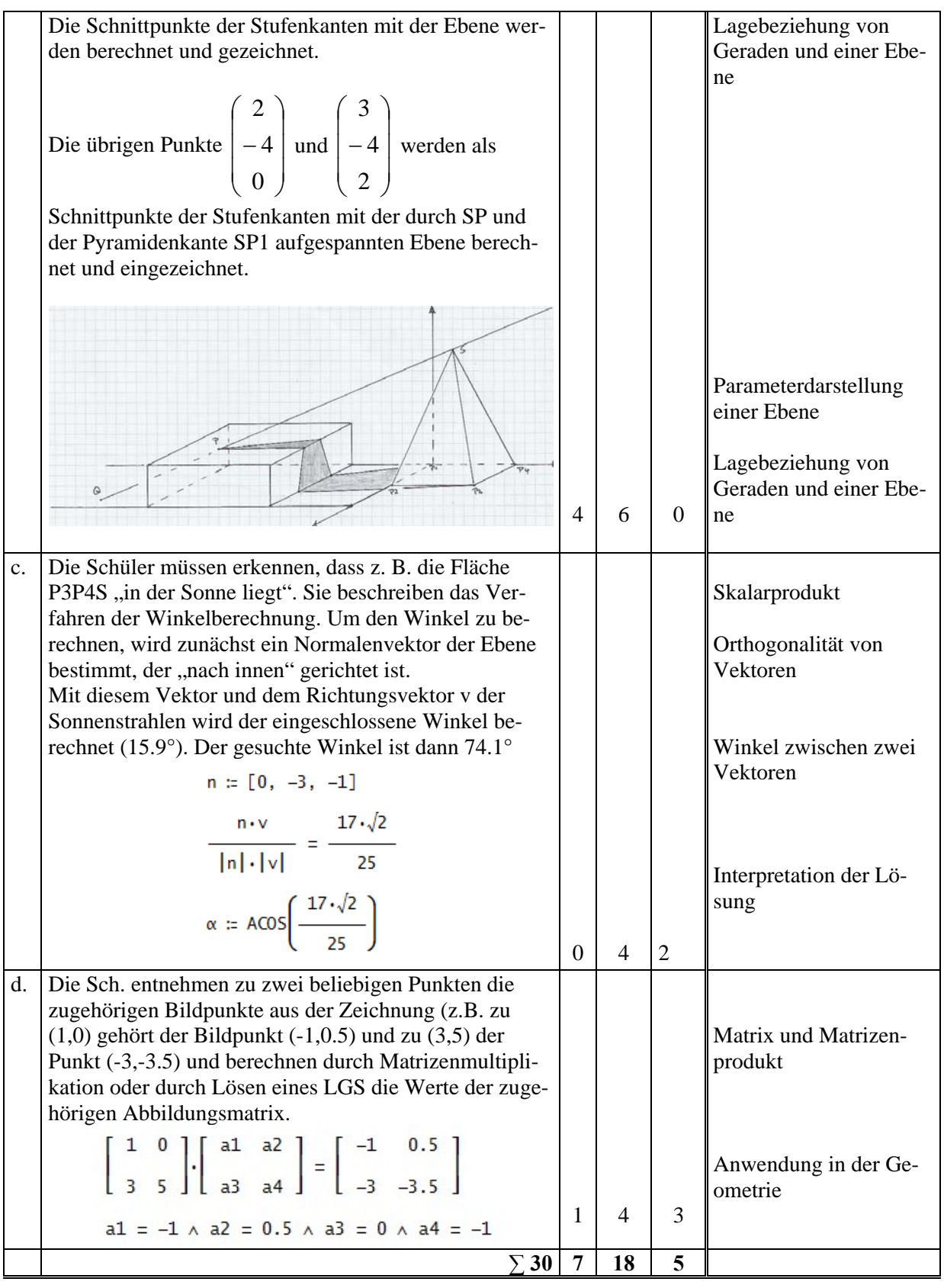

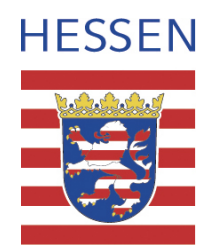

# **Mathematik**

## **Leistungskurs**

## **Beispielaufgabe A 8**

**Auswahlverfahren: siehe Hinweise** 

**Einlese- und Auswahlzeit: 30 Minuten** 

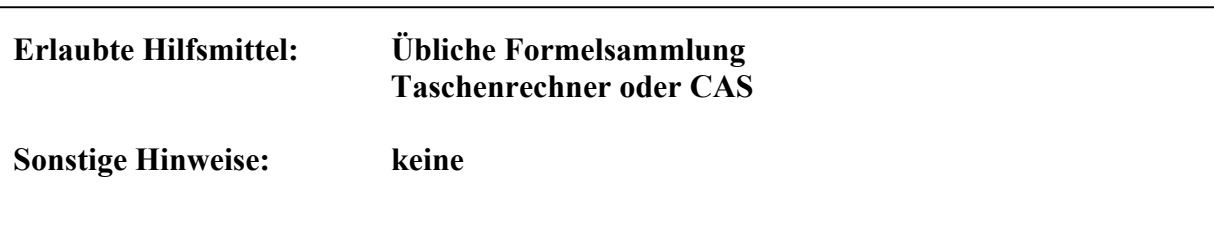

#### **Lineare Algebra / Analytische Geometrie**

#### **Aufgaben**

Eine quadratische Pyramide (Grundkante 4 und Höhe 6) steht neben einer Stufe.

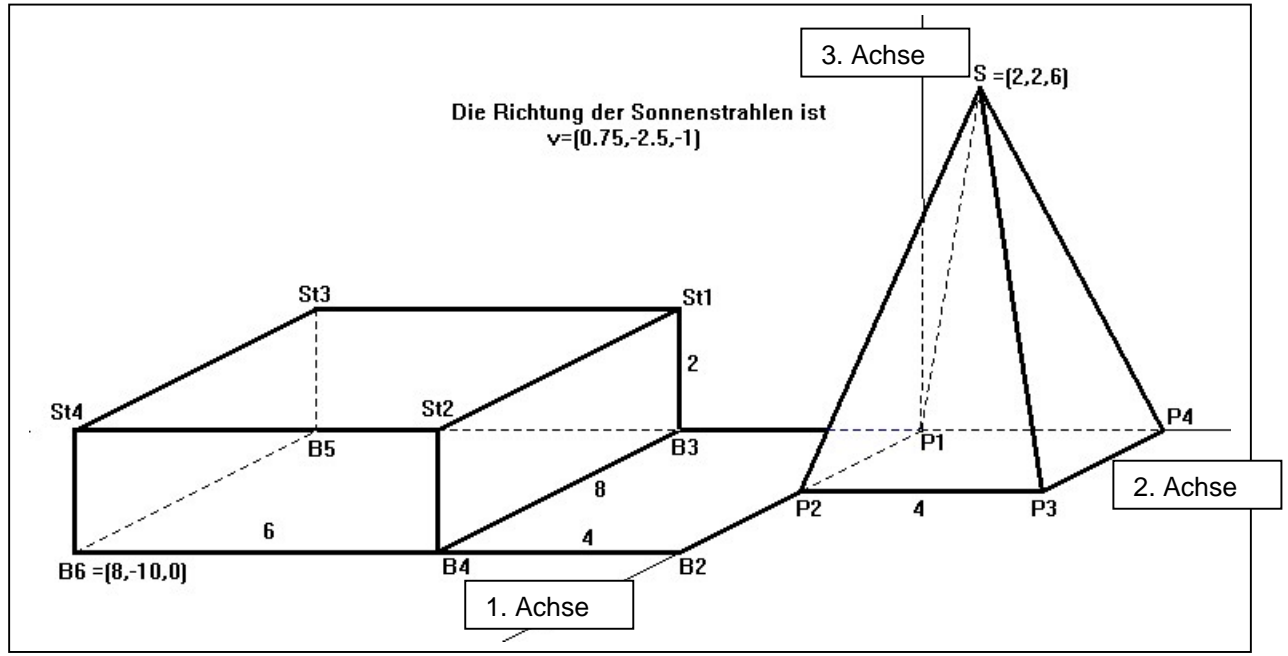

Die Sonne scheint und wirft einen Schatten der Pyramide auf der Stufe. Die Richtung der Sonnenstrahlen ist  $\vec{v} = |-2.5|$ .  $\overline{\phantom{a}}$  $\overline{\phantom{a}}$  $\overline{\phantom{a}}$  $\left(\begin{array}{c} -1 \end{array}\right)$  $(0.75)$  $\mathsf I$  $\mathsf{L}$ ⎝ − = − 1  $\vec{v} = -2.5$ 

- a. Bestimmen Sie die Gleichung der Geraden durch die Spitze, die den Richtungsvektor hat (Sonnenstrahl durch die Spitze der Pyramide). Zeigen Sie, dass die Punkte *v* r
	- und  $Q = |-13|$  auf dieser Geraden liegen, und erklären Sie, wie man mit  $\overline{\phantom{a}}$  $\overline{\phantom{a}}$  $\overline{\phantom{a}}$ ⎠ ⎞  $\overline{\phantom{a}}$  $\lfloor$  $\mathsf I$ ⎝  $\big($ = − 2 8 5 *P*  $\overline{\phantom{a}}$  $\overline{\phantom{a}}$  $\overline{\phantom{a}}$ ⎠ ⎞  $\lfloor$  $\mathsf I$  $\mathsf{L}$ ⎝  $\big($ = − 0  $|Q = |-13$ 6.5

Hilfe des Punktes Q entscheiden kann, welche Pyramidenflächen in der Sonne liegen.

b. Die Punkte  $\vert -4 \vert$  und  $\vert -4 \vert$  liegen auf dem Schattenrand. Zeichnen Sie den Schatten  $\sqrt{2}$  $\overline{\phantom{a}}$  $\overline{\phantom{a}}$ ⎠ ⎞  $\lfloor$  $\mathsf{L}$  $\mathsf{L}$ ⎝  $\big($ − 0 4 5.2  $\overline{\phantom{a}}$  $\overline{\phantom{a}}$  $\overline{\phantom{a}}$  $\binom{2}{}$  $(4.4)$  $\mathsf{L}$  $\mathsf{L}$ ⎝ − 2 4

der Pyramide, nachdem Sie die noch fehlenden Punkte berechnet haben. Erläutern Sie Ihren Lösungsweg.

- c. Beschreiben Sie, wie man den Winkel berechnen kann, unter dem die Sonnenstrahlen auf eine Pyramidenfläche auftreffen. Bestimmen Sie diesen Winkel für eine der beiden Pyramidenflächen, die in der Sonne liegen.
- d. In die Pyramide wird eine möglichst große Halbkugel einbeschrieben. Deren flache Seite liegt in der  $x_1-x_2$ -Ebene. Berechnen Sie den Radius der Kugel, geben Sie die Koordinaten eines Berührpunktes an und erläutern Sie Ihren Lösungsweg.

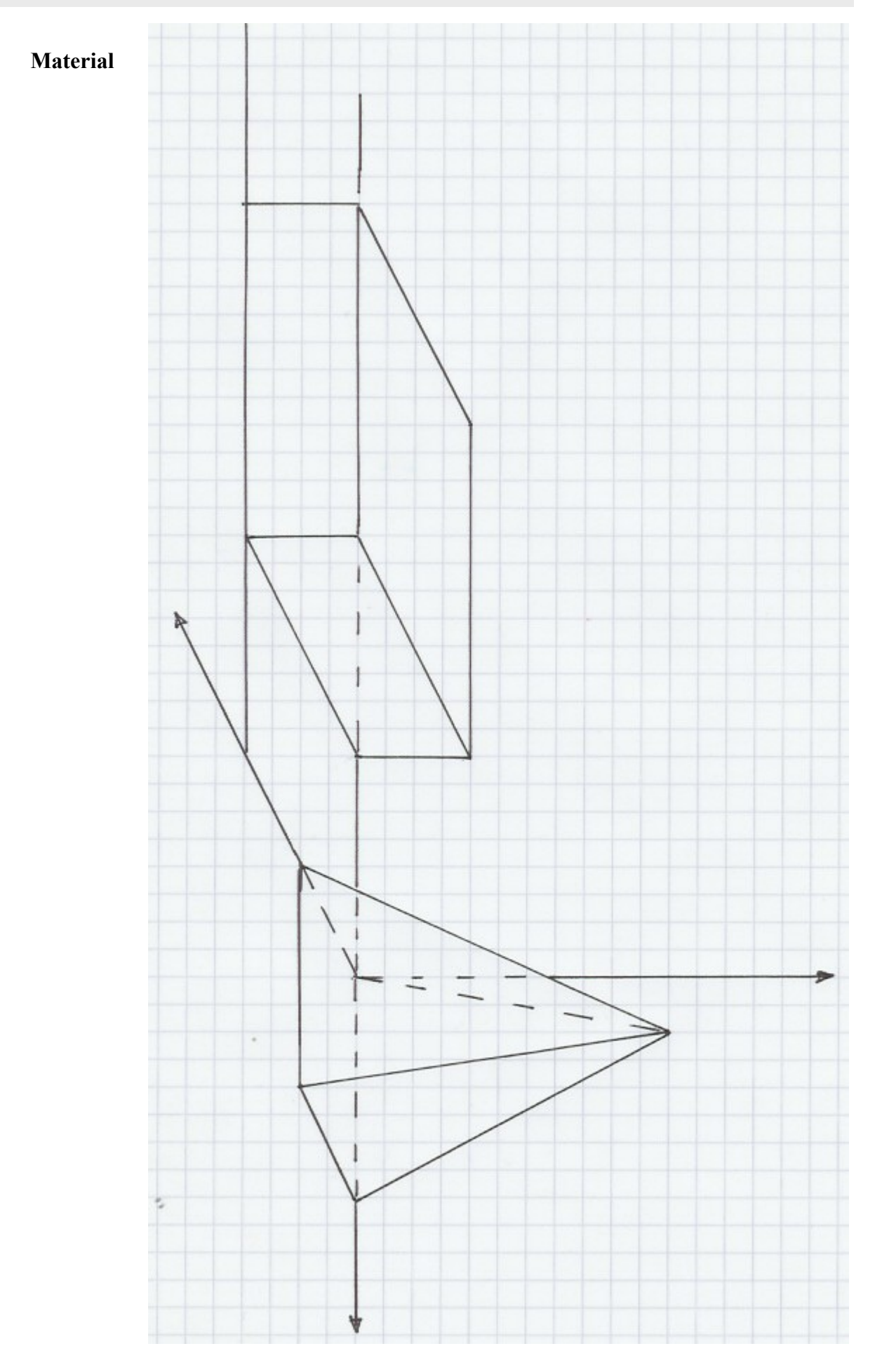

### **II. Erläuterungen**

#### **Zielsetzung**

Die Aufgabe orientiert sich an den Leitideen Räumliches Strukturieren/Koordinatisieren und Modellieren. Die Aufgabe überprüft die Fähigkeit, sich in ein räumliches Problem hinein zu denken und dieses zu strukturieren. Bei der Lösung des Problems ist ein ständiger Wechsel zwischen den Darstellungsebenen (grafisch und symbolisch) erforderlich, was ein gutes räumliches Vorstellungsvermögen voraussetzt. Es wird die Darstellung der Situation auf einem Blatt eingefordert. Diese verlangt konzentriertes Arbeiten und präzise Zeichnungen.

#### **Bezug zum Lehrplan**

Die üblichen Verfahren zur Untersuchung von Geraden und Ebenen (Punkt-Richtungsform und Koordinatengleichung), der Normalenvektor, das Skalarprodukt und die Berechnung von Längen und Winkeln (12 II) werden benötigt. Die offene Aufgabenstellung an einem realen Objekt ermöglicht unterschiedliche Lösungswege, die aber zum gleichen Ergebnis führen. Im letzten Teil wird die Lagebeziehung zwischen Kugel und Ebene untersucht (12II\*\*).

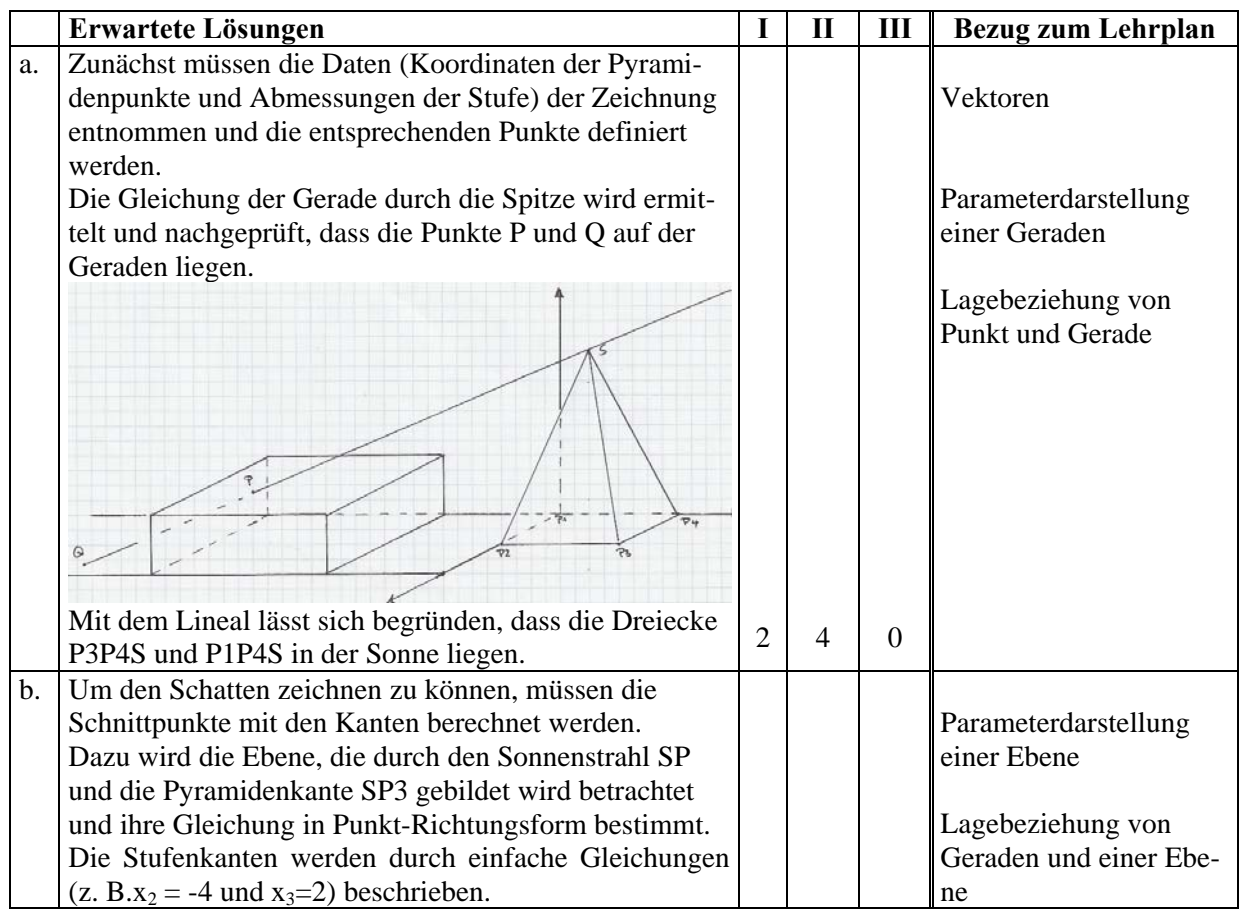

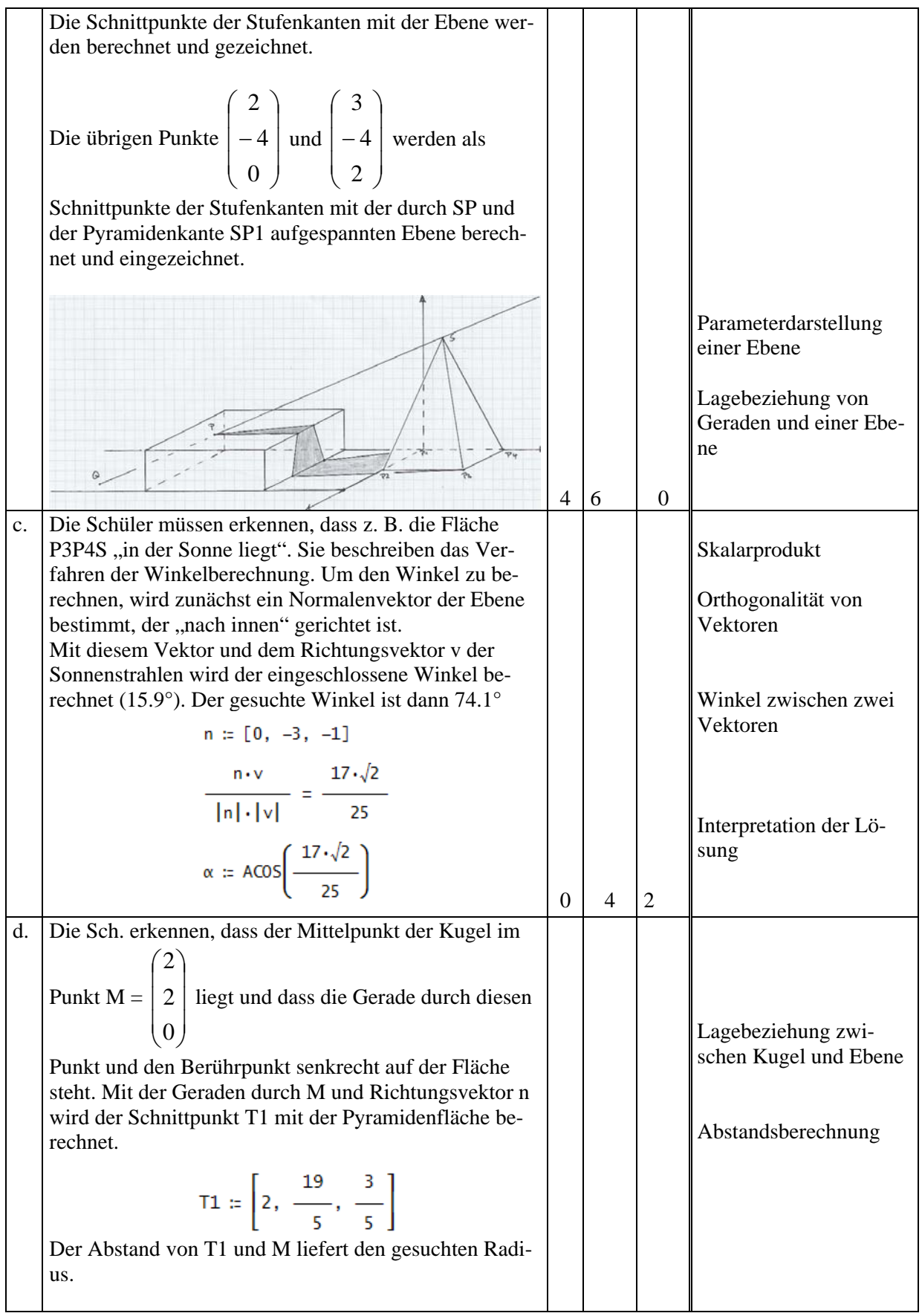

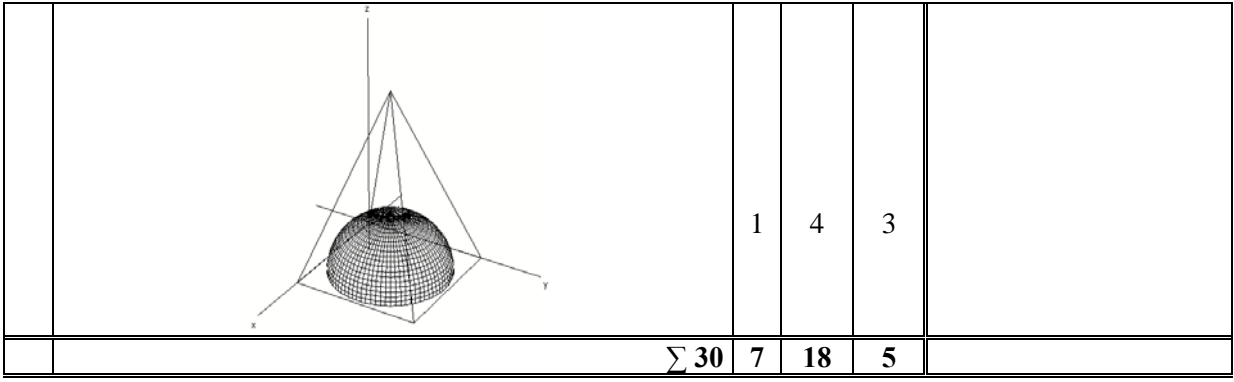

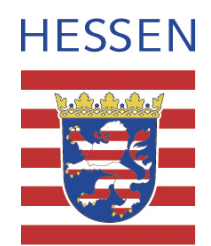

# **Mathematik**

## **Leistungskurs**

## **Beispielaufgabe A 9**

**Auswahlverfahren: siehe Hinweise**

**Einlese- und Auswahlzeit: 30 Minuten** 

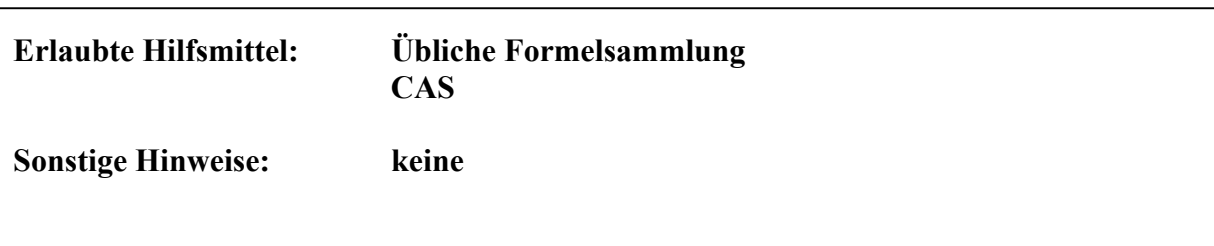

#### **Lineare Algebra / Analytische Geometrie**

#### **Aufgaben**

Eine quadratische Pyramide (Grundkante 4 und Höhe 6) steht neben einer Treppe. (Siehe Anlage 1)

Die Sonne scheint und wirft einen Schatten der Pyramide auf der Treppe. Die Richtung der

Sonnenstrahlen ist  $\vec{v} = |-2.5|$ .  $\overline{\phantom{a}}$  $\overline{\phantom{a}}$  $\overline{\phantom{a}}$ ⎠ ⎞  $\overline{a}$  $\mathsf I$  $\mathsf{L}$ ⎝  $\big($ − = − 1 2.5 0.75 *v* r

a. Bestimmen Sie die Gleichung der Geraden durch die Spitze, die den Richtungsvektor hat (Sonnenstrahl durch die Spitze der Pyramide). Zeigen Sie, dass die Punkte *v* r

und  $Q = |-13|$  auf dieser Geraden liegen und erklären Sie, wie man mit  $\overline{\phantom{a}}$  $\overline{\phantom{a}}$  $\overline{\phantom{a}}$ ⎠ ⎞  $\overline{\phantom{a}}$  $\lfloor$  $\mathsf I$ ⎝  $\big($ = − 2 8 5 *P*  $\overline{\phantom{a}}$  $\overline{\phantom{a}}$  $\overline{\phantom{a}}$ ⎠ ⎞  $\lfloor$  $\mathsf I$  $\mathsf I$ ⎝  $\big($ = − 0 13 6.5 *Q*

Hilfe des Punktes Q entscheiden kann, welche Pyramidenflächen in der Sonne liegen.

- b. Zeichnen Sie den Schatten der Pyramide und berechnen Sie dazu notwendige Punkte. Erläutern Sie Ihren Lösungsweg.
- c. Beschreiben Sie, wie man den Winkel, unter dem die Sonnenstrahlen auf eine Pyramidenfläche auftreffen, berechnen kann. Bestimmen Sie diesen Winkel für eine der beiden Pyramidenflächen, die in der Sonne liegen.
- d. Die Darstellung eines räumlichen Objekts auf dem Bildschirm ist eine lineare Abbildung des 3D-Raums in den 2D-Raum. Im Bild unten ist eine lineare Abbildung des zweidimensionalen Raums dargestellt. Bestimmen Sie die zugehörige Matrix und erläutern Sie Ihre Überlegungen.

#### **Material 1**

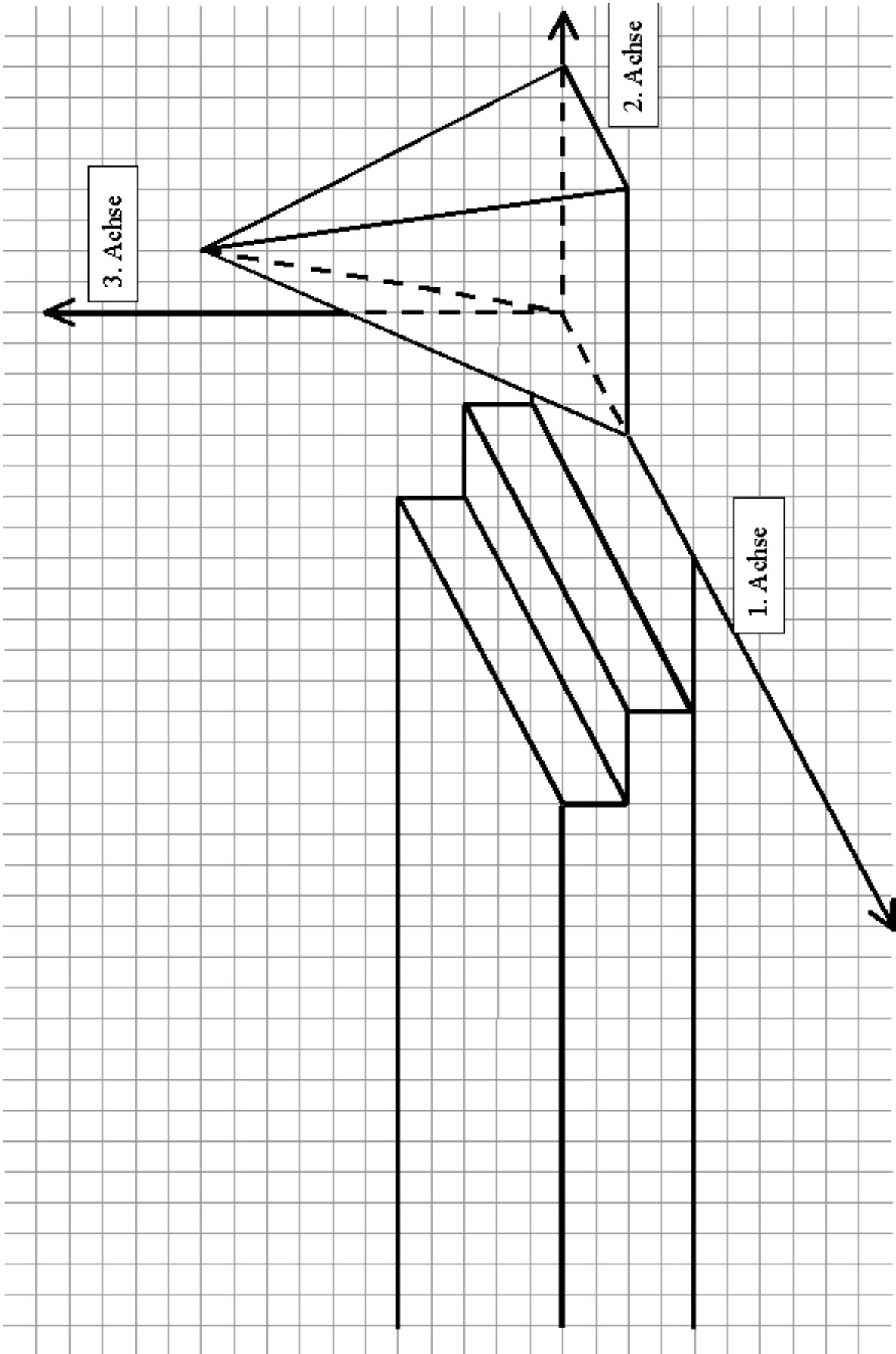

### **Material 2**

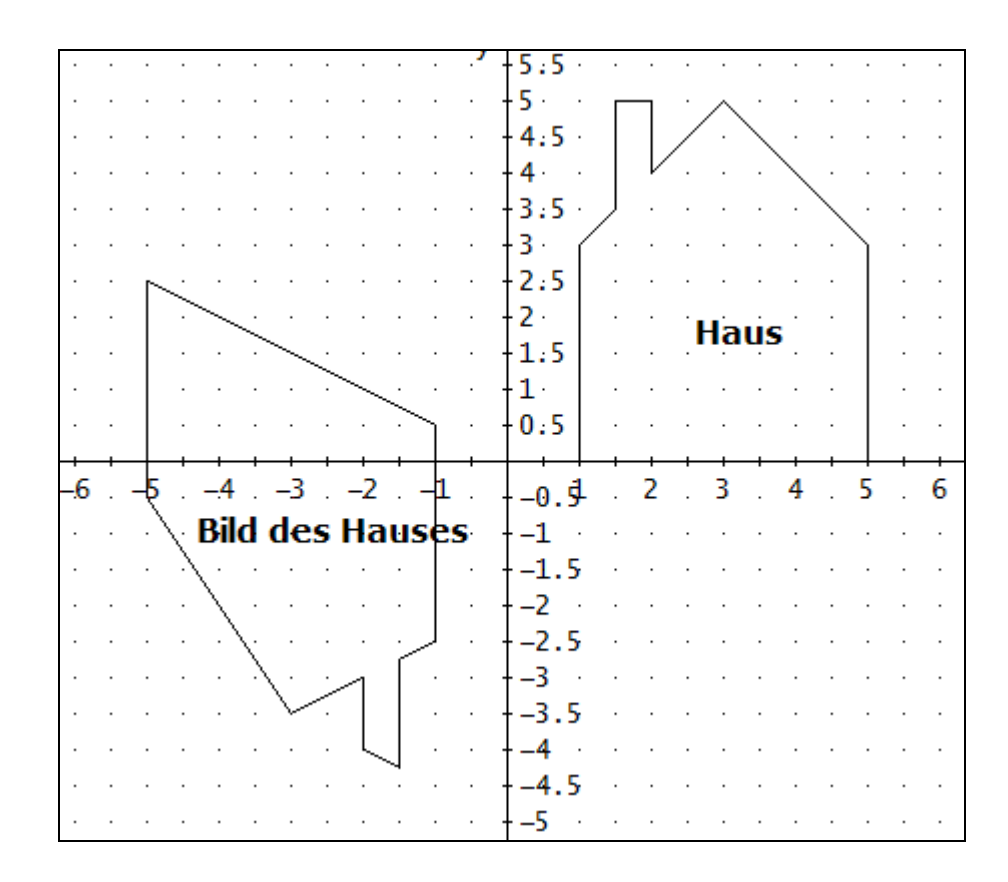

### **II. Erläuterungen**

#### **Zielsetzung**

Die Aufgabe orientiert sich an den Leitideen Räumliches Strukturieren/Koordinatisieren und Modellieren. Die Aufgabe überprüft die Fähigkeit, sich in ein räumliches Problem hinein zu denken und dieses zu strukturieren. Bei der Lösung des Problems ist ein ständiger Wechsel zwischen den Darstellungsebenen (grafisch und symbolisch) erforderlich, was ein gutes räumliches Vorstellungsvermögen voraussetzt. Es wird die Darstellung der Situation auf einem Blatt eingefordert. Diese verlangt konzentriertes Arbeiten und präzise Zeichnungen. Die Darstellung der Situation mit dem CAS als Projektion des dreidimensionalen Raums in den zweidimensionalen Raum sollten die Schüler kennen und sie sollten mit Matrizen zur Beschreibung linearer Abbildungen vertraut sein.

#### **Bezug zum Lehrplan**

Die üblichen Verfahren zur Untersuchung von Geraden und Ebenen (Punkt-Richtungsform und Koordinatengleichung), der Normalenvektor, das Skalarprodukt und die Berechnung von Längen und Winkeln (12 II) werden benötigt. Die offene Aufgabenstellung an einem realen Objekt ermöglicht unterschiedliche Lösungswege, die aber zum gleichen Ergebnis führen. Die Darstellung der Körper im 2 dimensionalen Raum wird als lineare Abbildung gedeutet, und es werden Matrizen (12 II \*) genutzt. Für die umfangreichen Berechnungen ist die Nutzung eines CAS sinnvoll.

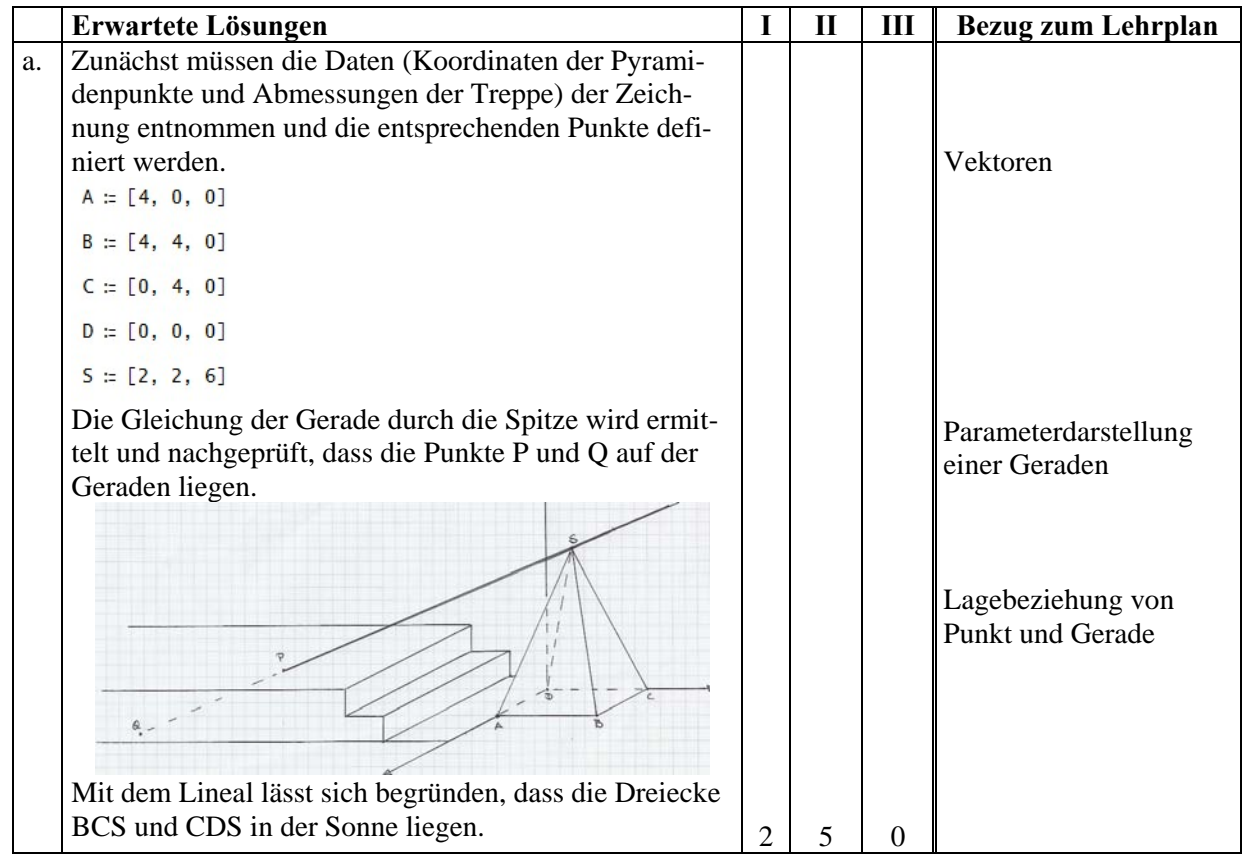

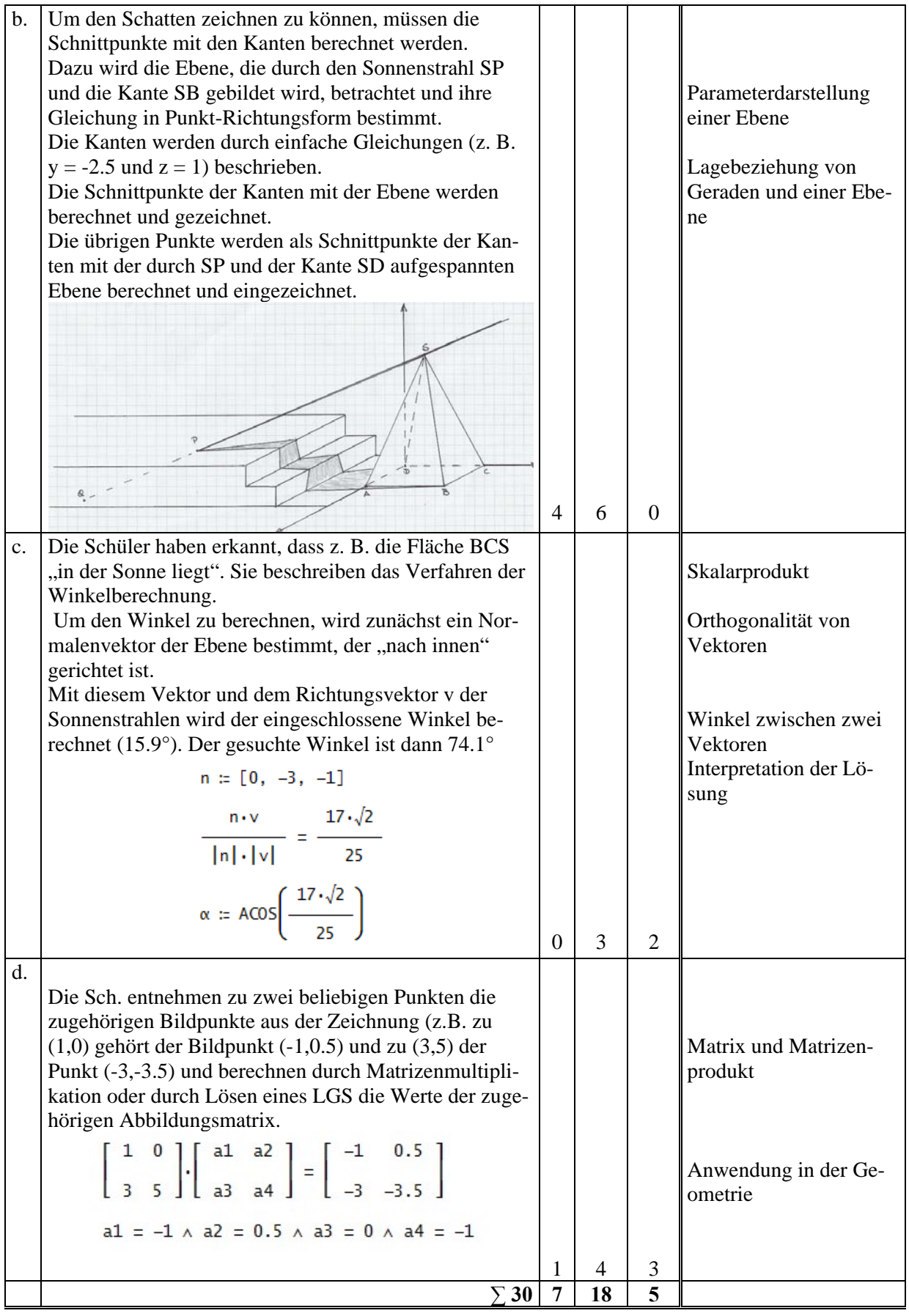

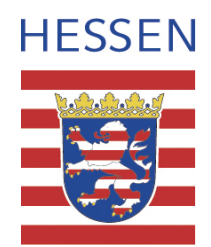

# **Mathematik**

## **Leistungskurs**

## **Beispielaufgabe A 10**

**Auswahlverfahren: siehe Hinweise**

**Einlese- und Auswahlzeit: 30 Minuten** 

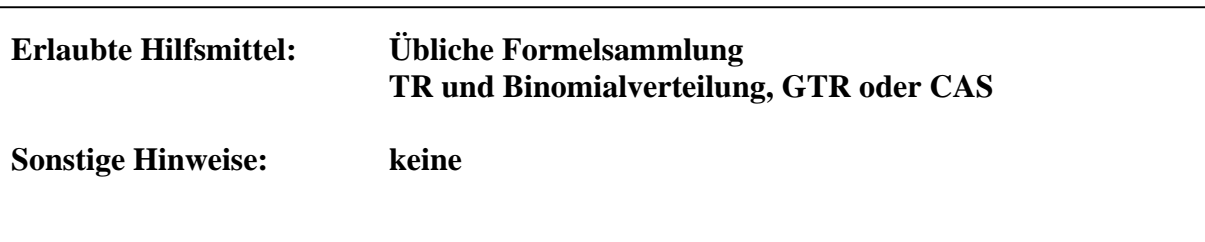

#### **Stochastik**

#### **Aufgaben**

- a. In einer Gruppe von 30 Personen sind 10 Wählerinnen und Wähler der Partei ABC und 20 Wähler und Wählerinnen der Partei XYZ. Es werden für Interviews 5 Personen zufällig ausgewählt.
	- a1. Mit welcher Wahrscheinlichkeit werden nur Wählerinnen und Wähler der Partei XYZ ausgewählt?
	- a2. Mit welcher Wahrscheinlichkeit gelangen genau 2 Wählerinnen oder Wähler der Partei ABC in die Stichprobe? Erläutern Sie Ihren Lösungsweg.
- b. Eine zufällig ausgewählte Person aus der Bevölkerung gibt ihre Stimme mit einer Wahrscheinlichkeit von p = 0,3 der Partei ABC.
	- b1. Wie groß ist die Wahrscheinlichkeit, dass von 100 befragten Wählern mehr als 60 und weniger als 78 ihre Stimme einer anderen Partei geben?
	- b2. Für Berechnungen von Wahrscheinlichkeiten bei großen Stichproben hat die Gaußsche φ-Funktion eine wichtige Bedeutung. Beschreiben Sie den Zusammenhang einer Binomialverteilung und der Gaußschen φ-Funktion. Bestimmen Sie, wie groß die Wahrscheinlichkeit ist, dass die Anzahl der ABC-Wähler bei 2100 befragten Wählern mehr als 661 beträgt.
- c. Die Umfrageergebnisse der Partei XYZ lagen bisher bei 54 %. Die Strategen im Wahlkampfbüro vermuten, dass nach einer Werbekampagne der Wähleranteil größer geworden ist.

Entwickeln Sie einen Hypothesentest für einen Stichprobenumfang von 150, mit dem die Vermutung des Wahlkampfbüros bei einem Signifikanzniveau von 10 % untersucht werden kann.

Erläutern Sie an diesem Beispiel die möglichen Fehler bei der Entscheidung.

Berechnen Sie die Wahrscheinlichkeit für den Fehler 2. Art, wenn der Wähleranteil nach der Werbekampagne tatsächlich 60 % beträgt.

Welchen Einfluss hat der Stichprobenumfang auf die Größe des Fehlers 2. Art?

## **II. Erläuterungen**

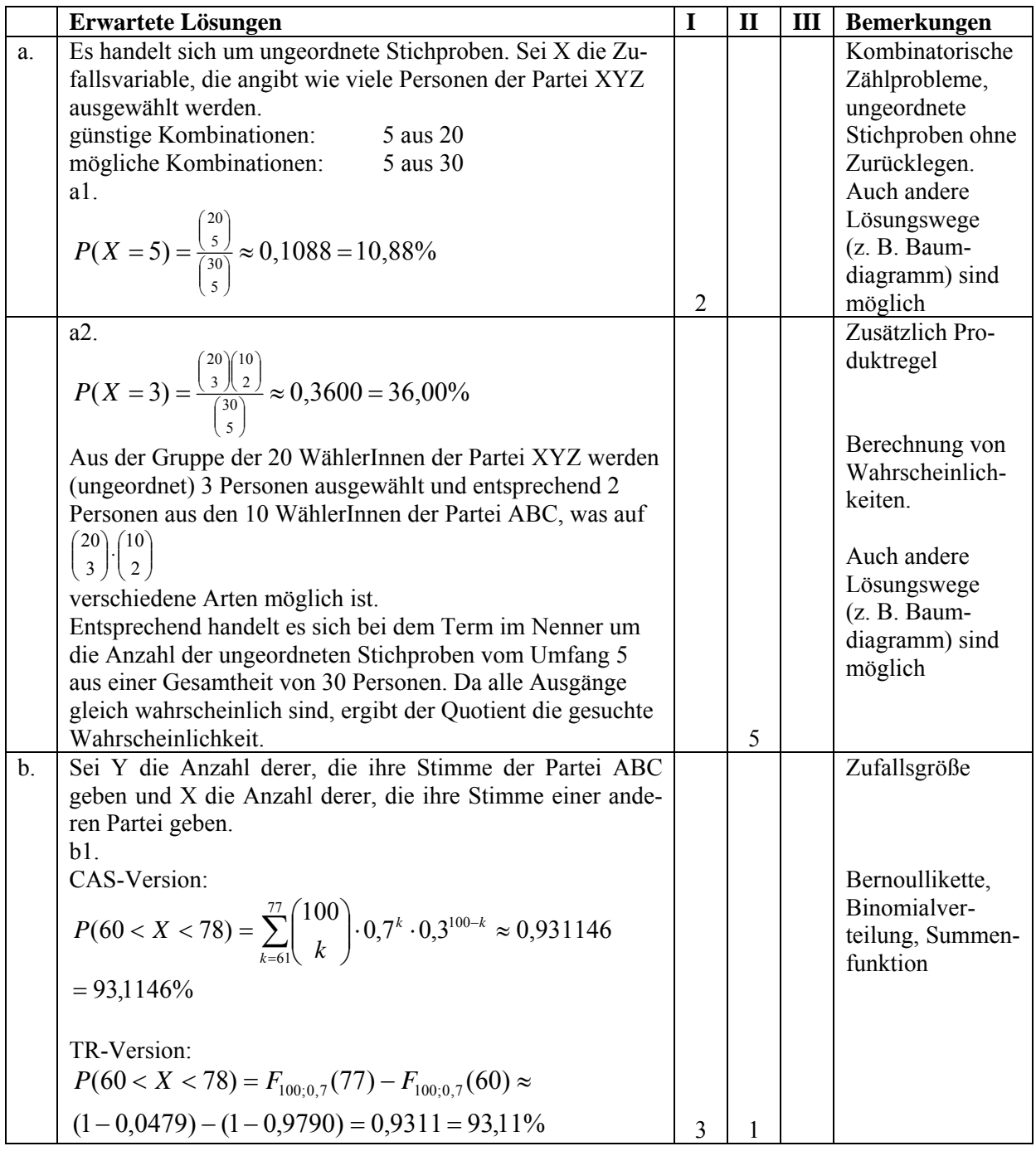

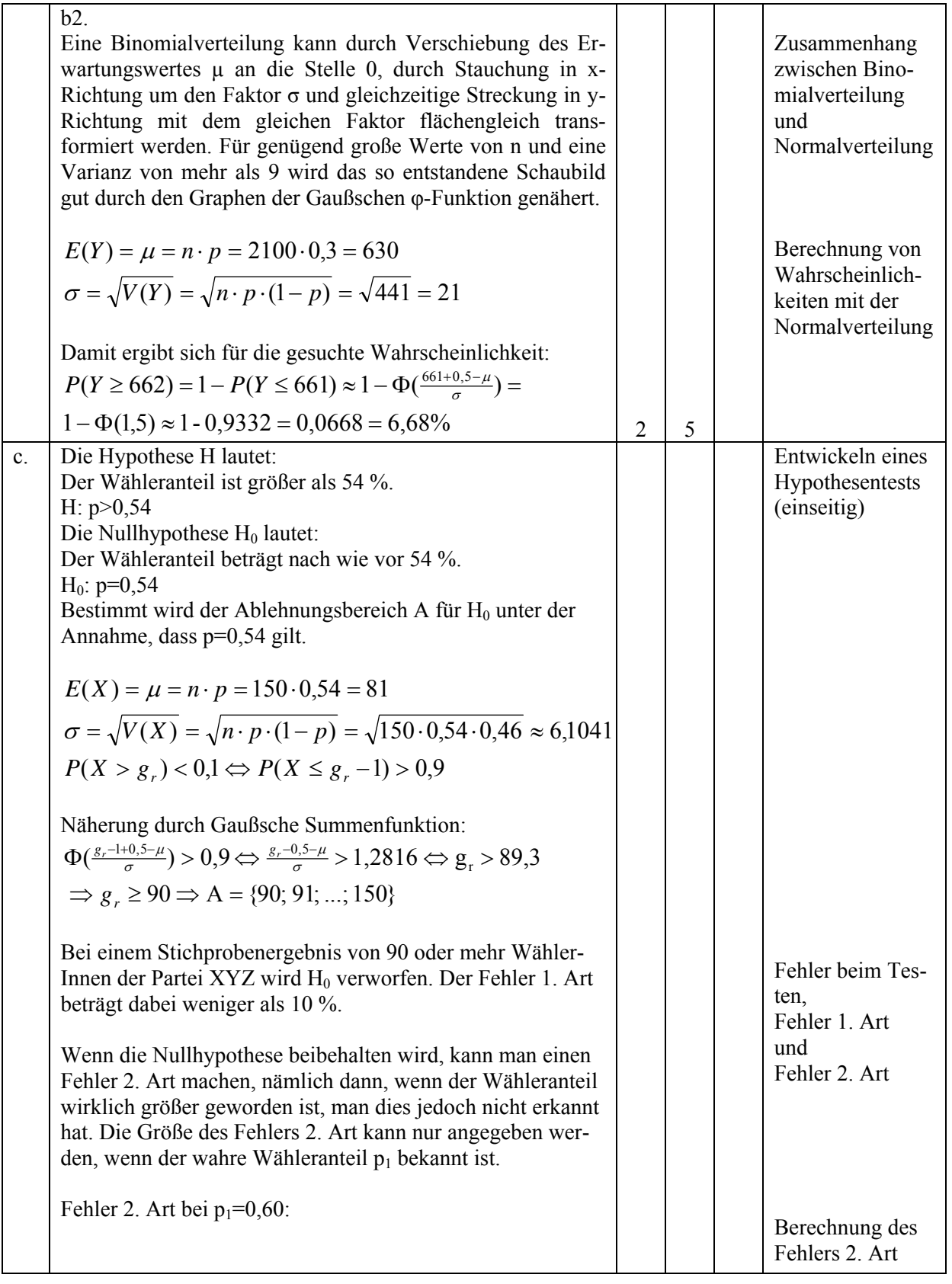

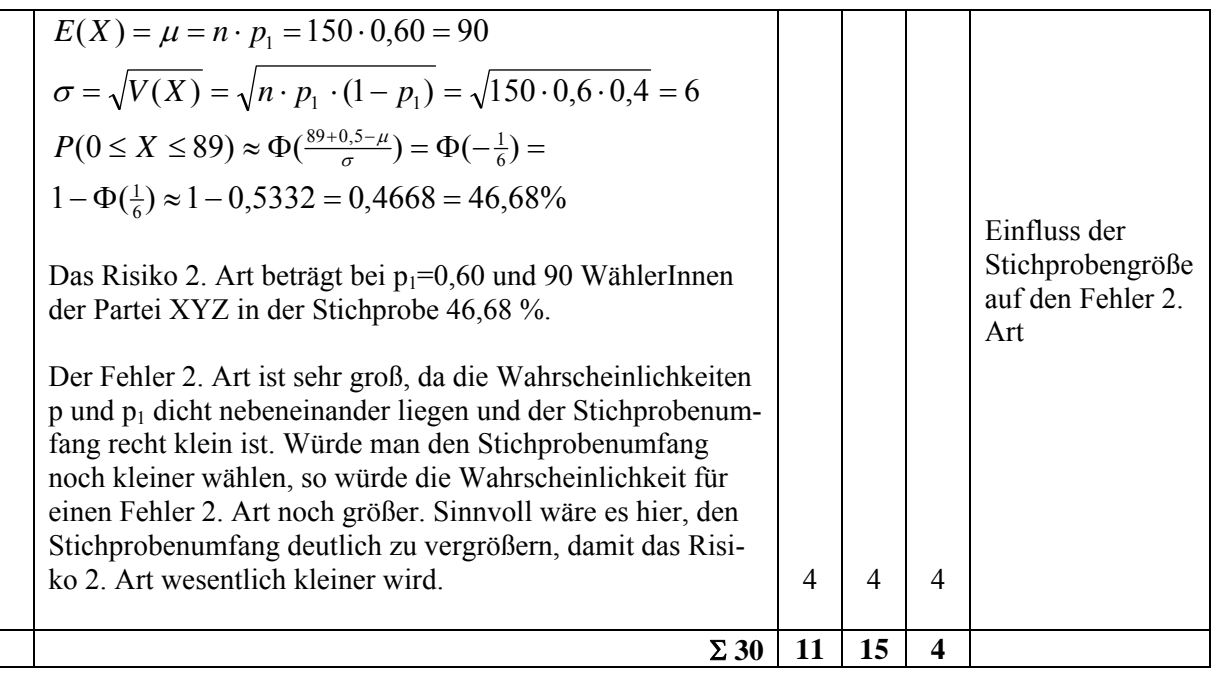

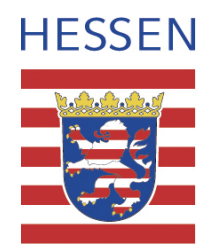

# **Mathematik**

## **Leistungskurs**

## **Beispielaufgabe A 11**

**Auswahlverfahren: siehe Hinweise**

**Einlese- und Auswahlzeit: 30 Minuten** 

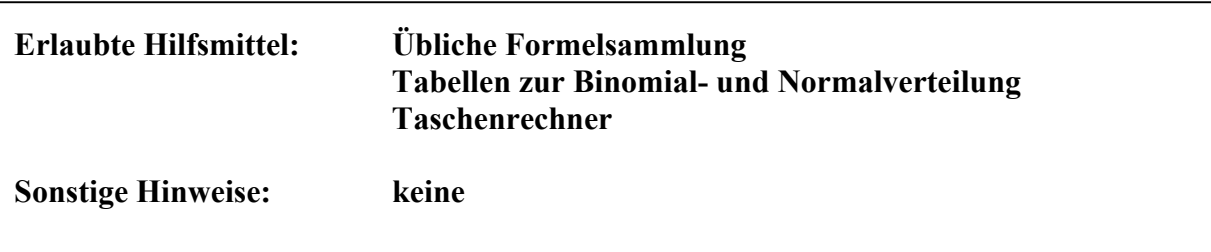

#### **Stochastik**

#### **Aufgaben**

Rauchen ist das größte vermeidbare Gesundheitsrisiko unserer Zeit, über 110.000 tabakbedingte Todesfälle sind pro Jahr in Deutschland zu verzeichnen. Umso wichtiger ist es, bereits Jugendliche vom Tabakkonsum fernzuhalten.

Der Drogen- und Suchtbericht im Jahr 2004 der Drogenbeauftragten der Bundesregierung, Frau Marion Caspers-Merk, kommt zu dem Ergebnis, dass ca. ein Drittel aller Schüler, die eine 9. oder 10. Klasse besuchen, täglich Zigaretten rauchen. Befragt wurden mehr als 11.000 Schülerinnen und Schüler an verschiedenen Schulformen.

- a. Mit welchem mathematischen Modell lässt sich eine Stichprobe von 100 Schülern beschreiben?
- b. Berechnen Sie die Wahrscheinlichkeit dafür, dass von 100 Schülern
	- b1. höchstens 20 rauchen,
	- b2. mindestens 27 rauchen.
- c. Wie viele Schülerinnen und Schüler müsste man befragen, um mit einer Wahrscheinlichkeit von mindestens 0,99 mindestens einen Raucher zu finden?
- d. Bei der Prävention nehmen laut der Bundeszentrale für gesundheitliche Aufklärung (BZgA) die Sportvereine eine wichtige Rolle ein. Als Beispiel sei die Kampagne "Kinder stark machen" genannt, die bereits seit den 90er Jahren läuft.

In einer aktuellen Umfrage an einer Schule ist erfasst worden, wie viele Schülerinnen und Schüler der 9. und 10. Klassen regelmäßig rauchen und Mitglied in Sportvereinen sind. 43 Raucher gaben an, Mitglied in einem Sportverein zu sein, 65 Raucher hingegen zählen zu den Nichtmitgliedern. Bei den Nichtrauchern waren 77 Schüler im Sportverein und wiederum 65 nicht.

Zeigen Sie, dass die Ereignisse "Mitgliedschaft im Sportverein" und "Raucher" nicht unabhängig sind.

e. Die BZgA ergreift verschiedene Maßnahmen zur Suchtprävention. Zum Beispiel muss eine Zigarettenpackung mittlerweile mindestens 17 Zigaretten enthalten. Durch Kleinpackungen, bezeichnenderweise "Kiddy Packs" genannt, sollen keine erschwinglichen Alternativen für Kinder und Jugendliche geschaffen werden. In einer anderen Kampagne wurde eine fünfteilige Anzeigenserie in Jugendzeitschriften geschaltet.

Die von der BZgA beauftragte Werbeagentur behauptet, dass die präventiven Kampagnen bereits Erfolg hatten. Die BZgA möchte dies überprüfen und lässt dazu 1200 zufällig ausgewählte Schülerinnen und Schüler befragen. Erläutern Sie, warum sich ein einseitiger Hypothesentest anbietet und geben Sie eine ausführlich begründete Entscheidungshilfe: Bis zu welcher Anzahl von Rauchern kann die Raucherprävention als gelungen angesehen werden? Welche Fehler können bei der Interpretation der Daten unterlaufen?

### **II. Erläuterungen**

#### **Zielsetzung**

Die Aufgabe ist gekennzeichnet durch einen Sachverhalt, der in einem aktuellen Kontext steht. Die Modellierung dieses Sachverhaltes befindet im Mittelpunkt. Bei der letzten Teilaufgabe erfordern die notwendige numerische Auswertung und die Interpretation der Ergebnisse Einblick in die Komplexität des Sachverhaltes, den sicheren Umgang mit der Normalverteilung und dem Testen von Hypothesen.

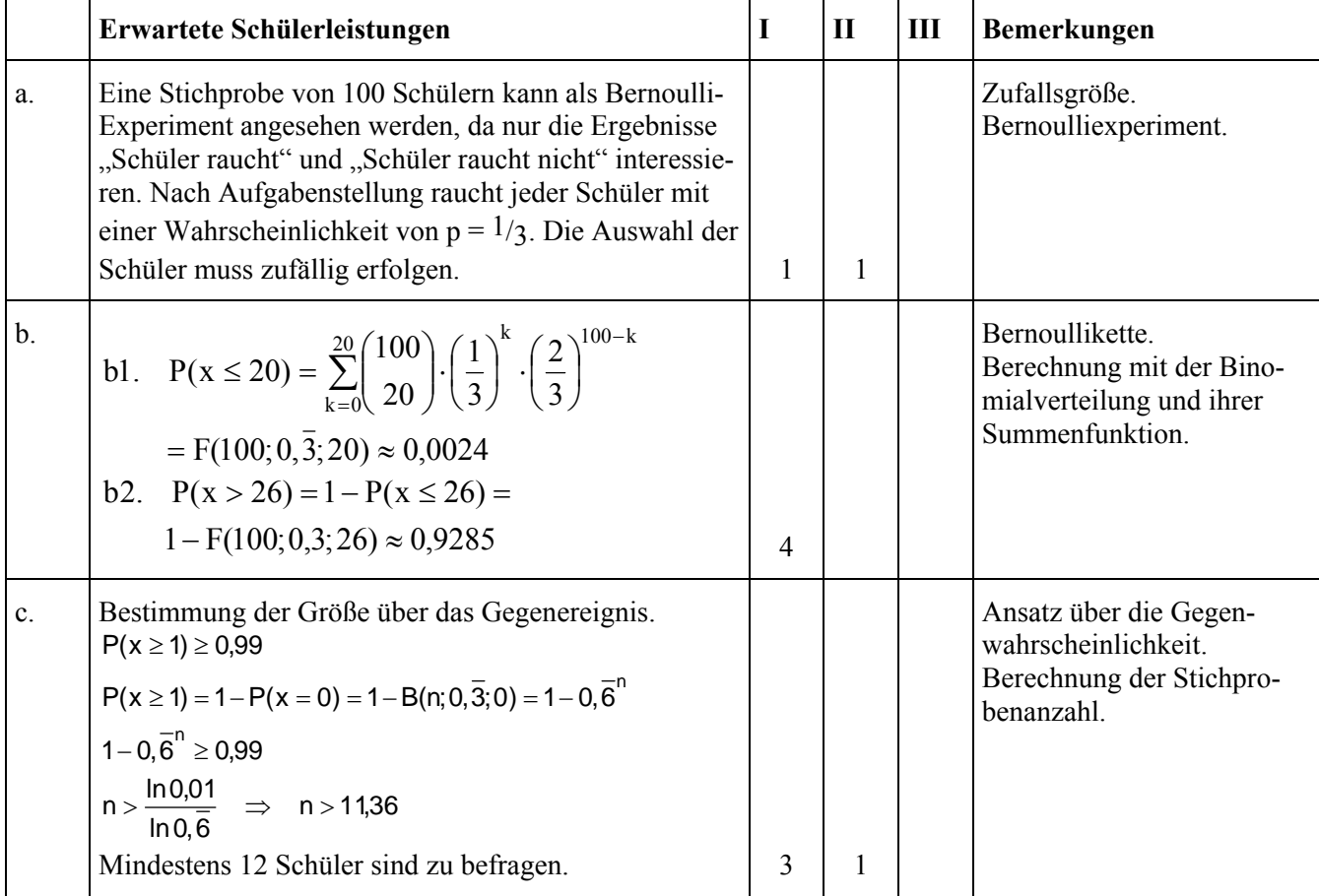

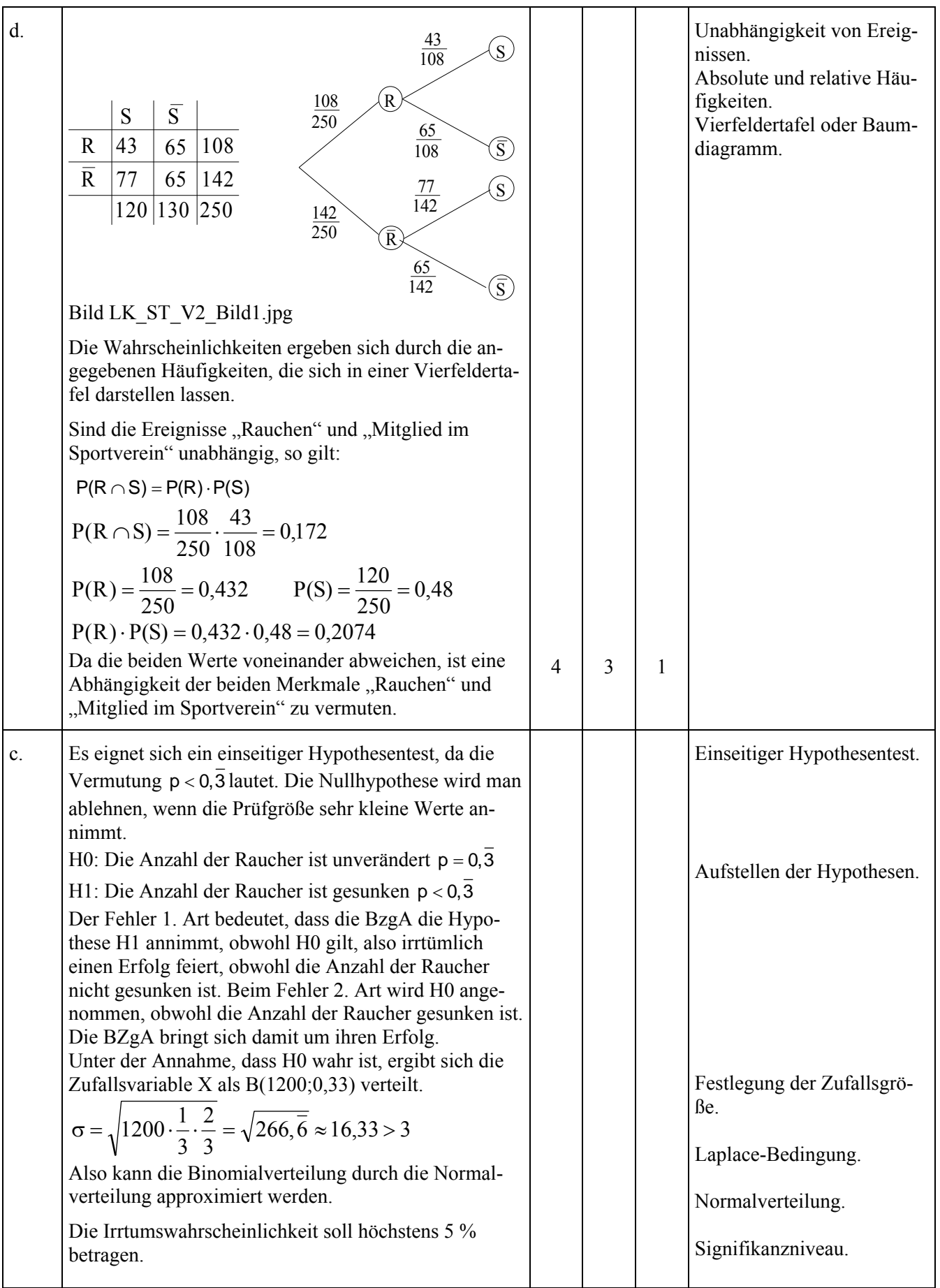

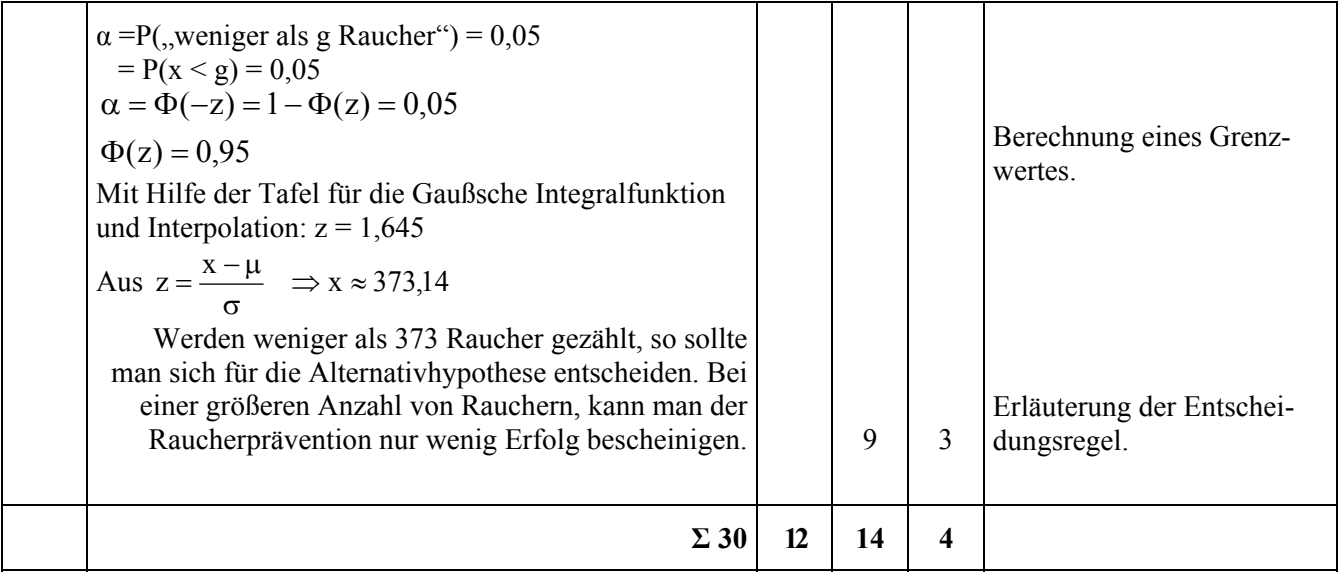

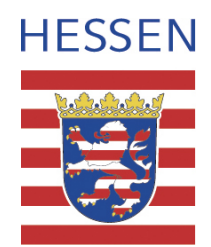

# **Mathematik**

## **Leistungskurs**

## **Beispielaufgabe A 12**

**Auswahlverfahren: siehe Hinweise** 

**Einlese- und Auswahlzeit: 30 Minuten** 

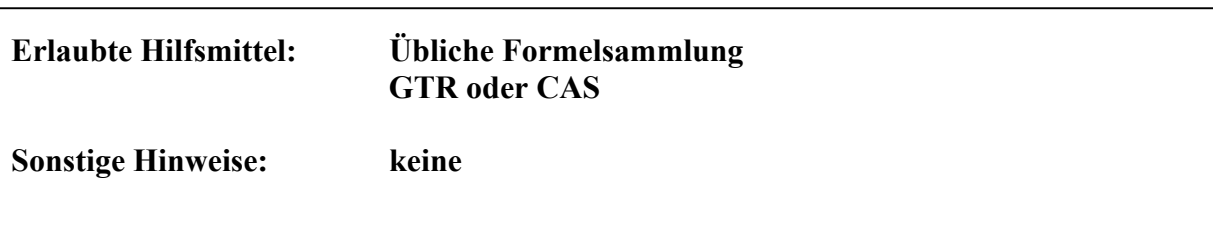

#### **Stochastik**

#### **Aufgaben**

Rauchen ist das größte vermeidbare Gesundheitsrisiko unserer Zeit, über 110.000 auf das Rauchen zurückzuführende Todesfälle sind pro Jahr in Deutschland zu verzeichnen. Umso wichtiger ist es, bereits Jugendliche vom Tabakkonsum fernzuhalten.

Der Drogen- und Suchtbericht im Jahr 2004 der Drogenbeauftragten der Bundesregierung, Frau Marion Caspers-Merk, kommt zu dem Ergebnis, dass ca. 35 % aller Schüler, die eine 9. oder 10. Klasse besuchen, täglich Zigaretten rauchen. Befragt wurden mehr als 11.000 Schülerinnen und Schüler an verschiedenen Schulformen.

- a. Es werden 120 Schülerinnen und Schüler der Jahrgangsstufe 9/10 einer Schule befragt. Berechnen Sie die Wahrscheinlichkeit, dass
- a1. höchstens 33 rauchen,
- a2. mindestens 50 rauchen.

Begründen Sie Ihren mathematischen Ansatz.

- b. Wie viele Schülerinnen und Schüler müsste man wenigstens befragen, damit die Wahrscheinlichkeit mindestens einen Raucher zu finden, größer als 99 % ist?
- c. Bei der Prävention nehmen laut der Bundeszentrale für gesundheitliche Aufklärung (BZgA) die Sportvereine eine wichtige Rolle ein. Als Beispiel sei die Kampagne "Kinder stark machen" genannt, die bereits seit den 90er Jahren läuft.

In einer aktuellen Umfrage an einer Schule ist erfasst worden, wie viele Schülerinnen und Schüler der 9. und 10. Klassen regelmäßig rauchen und Mitglied in Sportvereinen sind. 43 Raucher gaben an, Mitglied in einem Sportverein zu sein, 65 Raucher hingegen zählen zu den Nichtmitgliedern. Bei den Nichtrauchern waren 77 Schüler im Sportverein und wiederum 65 nicht.

Zeigen Sie, dass die Ereignisse "Mitgliedschaft im Sportverein" und "Raucher" nicht unabhängig sind.

d. Die BZgA ergreift verschiedene Maßnahmen zur Suchtprävention. Zum Beispiel muss eine Zigarettenpackung mittlerweile mindestens 17 Zigaretten enthalten. Durch Kleinpackungen, bezeichnenderweise "Kiddy Packs" genannt, sollen keine erschwinglichen Alternativen für Kinder und Jugendliche geschaffen werden. In einer anderen Kampagne wurde eine fünfteilige Anzeigenserie in Jugendzeitschriften geschaltet.

Die von der BZgA beauftragte Werbeagentur behauptet, dass die präventiven Kampagnen bereits Erfolg hatten. Die BZgA möchte dies überprüfen, sie vertritt die Hypothese, dass der Anteil der Raucher unverändert ist. Sie befragt 65 zufällig ausgewählte Schülerinnen und Schüler und will ihre eigene Hypothese verwerfen, wenn höchstens 18 Raucher angetroffen werden.

Erklären Sie, warum hier einseitig getestet wird und welche Fehler bei der Interpretation der Daten unterlaufen können.

Beurteilen Sie die Entscheidungsregel und verändern Sie den Test so, dass der Fehler 1. Art unter 5 % liegt und berechnen Sie für diesen Fall den Fehler 2. Art, wenn der Anteil der Raucher tatsächlich auf 20 % gesunken ist.

#### **II. Erläuterungen**

#### **Zielsetzung**

Die Aufgabe ist gekennzeichnet durch einen Sachverhalt, der in einem aktuellen Kontext steht. Die Modellierung dieses Sachverhaltes befindet sich im Mittelpunkt. Bei der letzten Teilaufgabe erfordern die notwendige numerische Auswertung und die Interpretation der Ergebnisse Einblick in die Komplexität des Sachverhaltes, den sicheren Umgang mit der Normalverteilung und dem Testen von Hypothesen.

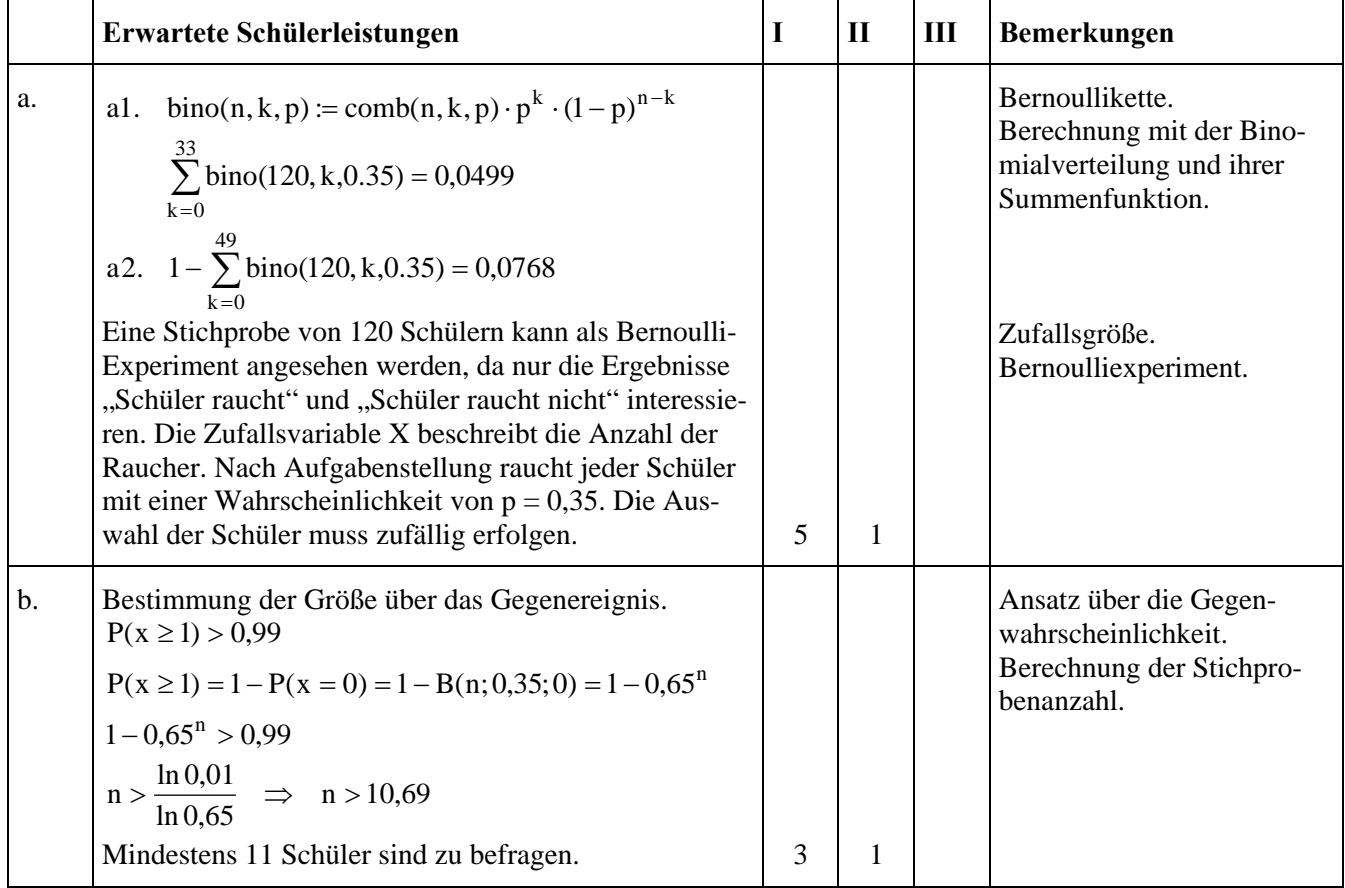

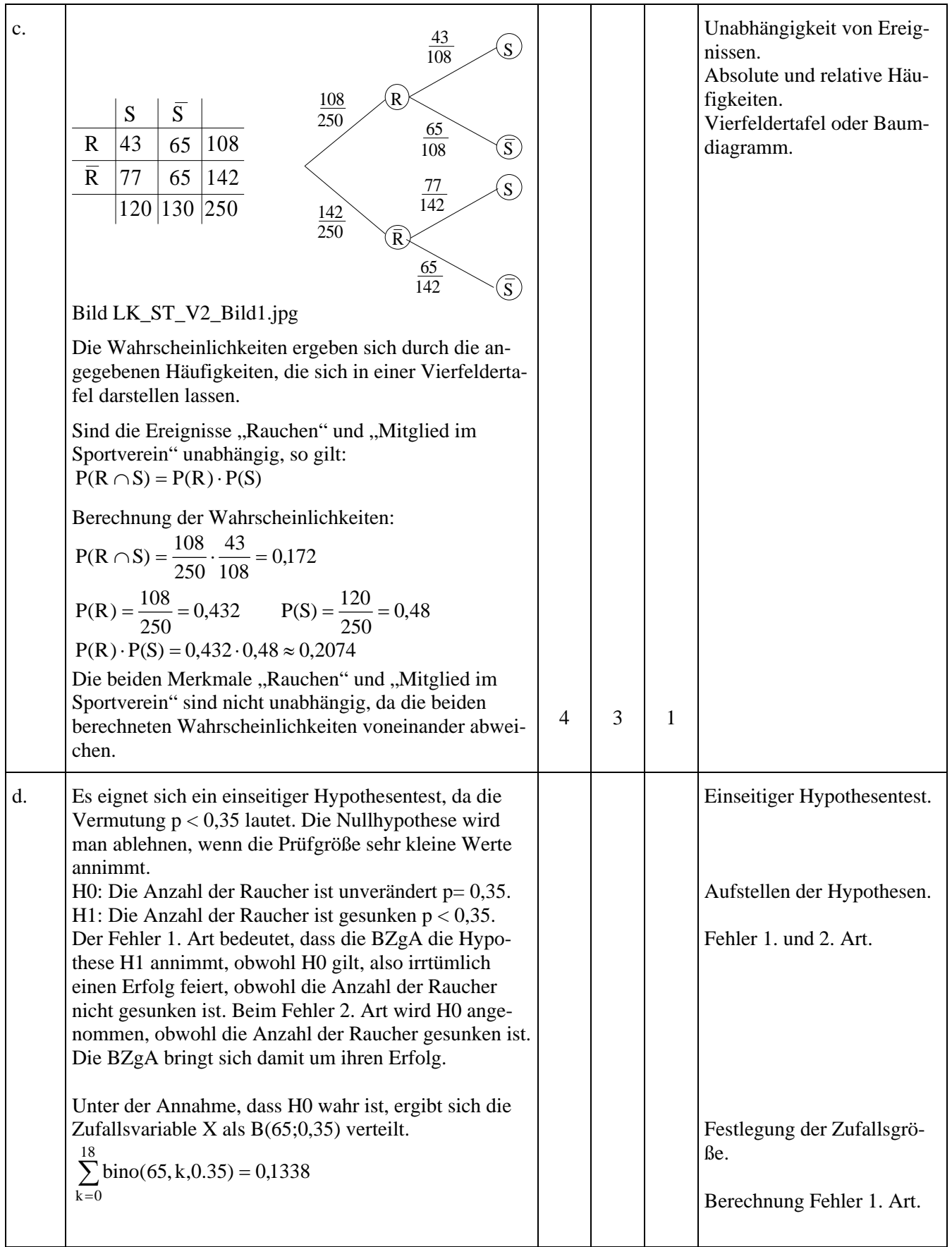

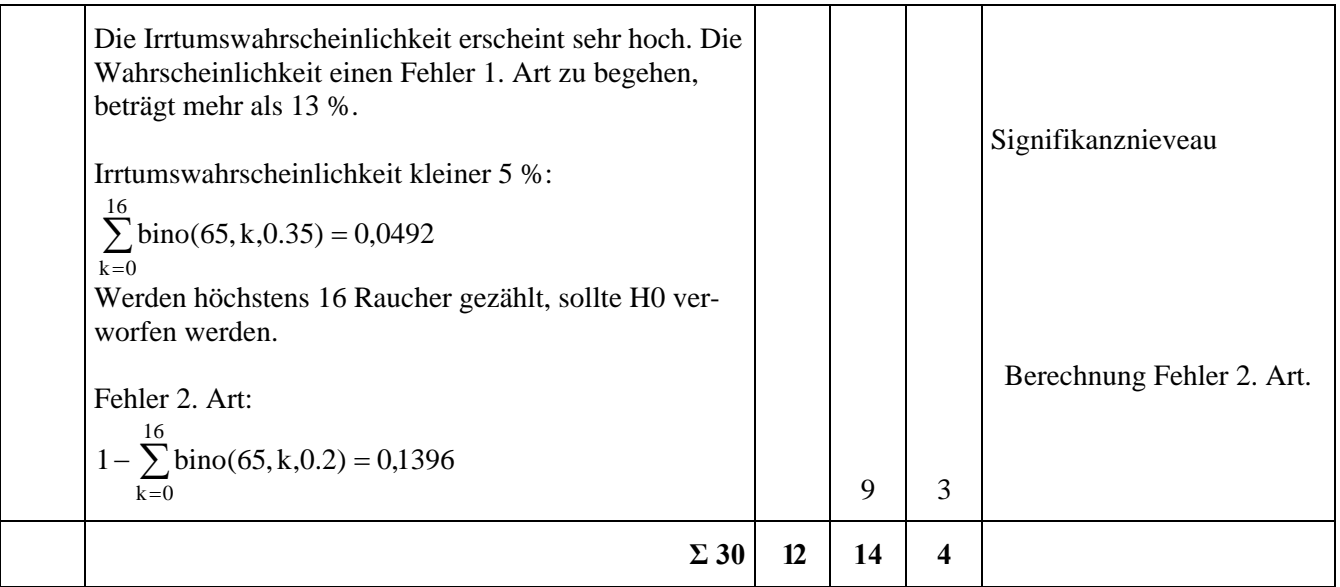